Electrical Engineering Department Engineering mathematics Diploma 2023-2024

# Chapter One

# Laplace Transforms

## Contents of Chapter One

- Laplace Transform of basic functions using the definition
- Transform of derivatives and integrals
- Properties of Laplace Transform
- Inverse Laplace Transform
- Solution of linear differential equations using Laplace Transform
- Circuit Applications

If  $f(t)$  is a function defined for all  $t \ge 0$ , its Laplace transform is the integral of  $f(t)$  times  $e^{-st}$ from  $t = 0$  to  $\infty$ . It is a function of s, say,  $F(s)$ , and is denoted by  $\mathcal{L}{f}$ ; thus

$$
F(s) = \mathcal{L}{f} = \int_0^\infty f(t)e^{-st}dt
$$

The operation  $\mathcal{L}\{\}\$  transforms  $f(t)$ , which is in the time domain, into  $F(s)$ , which is in the complex<br>frequency domain, or simply (s-domain) where s is the complex variable  $(\sigma + i\omega)$ 

### Laplace Transforms

Evaluating Laplace transform using the definition 1.  $f(t) = k$ 

$$
F(s) = \mathcal{L}{f(t)} = \int_0^\infty f(t)e^{-st}dt = \int_0^\infty ke^{-st}dt
$$

$$
F(s) = -\frac{k}{s}[e^{-st}]_{t=0}^{t=\infty} = -\frac{k}{s}[e^{-s\infty} - e^{-s0}] = \frac{k}{s}
$$

$$
\mathcal{L}{k} = \frac{k}{s}
$$

For  $f(t) = 5$ 

$$
F(s) = \int_0^{\infty} f(t)e^{-st}dt = \int_0^{\infty} 5e^{-st}dt = -\frac{5}{s}e^{-st}\Big|_0^{\infty} = \left[-\frac{5}{s}e^{-s\infty}\right] - \left[-\frac{5e^{-s0}}{s}\right] = \frac{5}{s}
$$

2. 
$$
f(t) = t
$$
  
\n
$$
F(s) = L\{f(t)\} = \int_0^{\infty} f(t)e^{-st}dt = \int_0^{\infty} te^{-st}dt
$$
\n
$$
\int u dv = uv - \int v du
$$
\nBy letting  $u = t$  and  $dv = e^{-st}dt$  we find\n
$$
\int te^{-st}dt = -\frac{1}{s}te^{-st} + \frac{1}{s}\int e^{-st}dt = -\frac{1}{s}te^{-st} - \frac{1}{s^2}e^{-st}
$$
\n
$$
F(s) = \left[-\frac{1}{s}te^{-st} - \frac{1}{s^2}e^{-st}\right]_{t=0}^{t=\infty} = \frac{1}{s^2}
$$

$$
\mathcal{L}{t} = \frac{1}{s^2}
$$

$$
\mathcal{L}\lbrace t^n \rbrace = \frac{n!}{s^{n+1}}
$$

In general, In general

Table 6: The image shows a function of the following matrices:

\n
$$
f(s) = \mathcal{L}\{f(t)\} = \int_0^\infty f(t)e^{-st}dt = \int_0^\infty e^{-at}e^{-st}dt
$$
\n
$$
F(s) = \int_0^\infty e^{-(a+s)t}dt = \left[\frac{-e^{-(a+s)t}}{a+s}\right]_{t=0}^{t=\infty}
$$
\n
$$
F(s) = \left[\frac{-e^{-(a+s)\infty}}{a+s} + \frac{e^{-(a+s)\infty}}{a+s}\right] = \frac{1}{a+s}
$$
\n
$$
\mathcal{L}\{e^{-at}\} = \frac{1}{s+a}
$$

Laplace Transforms  
\n4. 
$$
f(t) = e^{at}
$$
  
\n
$$
F(s) = \mathcal{L}{f(t)} = \int_0^\infty f(t)e^{-st}dt = \int_0^\infty e^{at}e^{-st}dt
$$
\n
$$
F(s) = \int_0^\infty e^{-(s-a)t}dt = \left[-\frac{e^{-(s-a)t}}{s-a}\right]_{t=0}^{t=\infty}
$$
\n
$$
F(s) = \left[\frac{-e^{-(s-a)\infty}}{s-a} + \frac{e^{-(s-a)0}}{s-a}\right] = \frac{1}{s-a}
$$
\n
$$
\mathcal{L}{e^{at}} = \frac{1}{s-a}
$$

Laplace Transforms  
\n5. 
$$
f(t) = \cos \omega t
$$
  
\n
$$
\mathcal{L}{f(t)} = \int_0^\infty \cos \omega t \, e^{-st} dt = \int_0^\infty \left[ \frac{e^{j\omega t} + e^{-j\omega t}}{2} \right] e^{-st} dt
$$
\n
$$
= \frac{1}{2} \left[ \int_0^\infty e^{j\omega t} e^{-st} dt + \int_0^\infty e^{-j\omega t} e^{-st} dt \right]
$$
\n
$$
= \frac{1}{2} \left[ \mathcal{L}{e^{j\omega t}} + \mathcal{L}{e^{-j\omega t}} \right]
$$
\n
$$
= \frac{1}{2} \left[ \frac{1}{s - j\omega} + \frac{1}{s + j\omega} \right] = \frac{s}{s^2 + \omega^2}
$$
\n
$$
\mathcal{L}{\cos \omega t} = \frac{s}{s^2 + \omega^2}
$$

Laplace Transforms  
\n6. 
$$
f(t) = e^{-at} \sin \omega t
$$
  
\n
$$
\int_{0}^{\infty} e^{-at} * \sin(wt) * e^{-st} * dt = \int_{0}^{\infty} e^{-at} * \frac{e^{jwt} - e^{-jwt}}{2j} * e^{-st} * dt
$$
\n
$$
= \frac{1}{2j} \int_{0}^{\infty} [e^{-at+jwt}e^{-st} - e^{-at-jwt}e^{-st}] * dt
$$
\n
$$
= \frac{1}{2j} \left[ \frac{1}{(s+a) - jw} - \frac{1}{(s+a) + jw} \right]
$$
\n
$$
\mathcal{L}\{e^{-at} \sin \omega t\} = \frac{\omega}{(s+a)^2 + \omega^2}
$$

Laplace Transforms  
\n7. 
$$
\mathcal{L}\left\{\frac{df(t)}{dt}\right\}
$$
  
\n $\mathcal{L}\left\{\frac{df(t)}{dt}\right\} = \int_0^\infty \frac{df(t)}{dt} e^{-st} dt$   
\nBy using  $\int u dv = uv - \int v du$   
\n $u = e^{-st} \implies du = -se^{-st} dt$   
\n $dv = \frac{df(t)}{dt} dt \implies v = f(t)$   
\n $\int_0^\infty \frac{df(t)}{dt} e^{-st} dt = [e^{-st} f(t)]_{t=0}^{t=\infty} + s \int_0^\infty f(t) e^{-st} dt$   
\n $= 0 - f(0) + s \int_0^\infty f(t) e^{-st} dt$   
\n $\mathcal{L}\left\{\frac{df(t)}{dt}\right\} = sF(s) - f(0)$ 

We can extend the previous to show

$$
\mathcal{L}\left\{\frac{d^2f(t)}{dt^2}\right\} = s^2F(s) - sf(0) - f'(0)
$$

$$
\mathcal{L}\left\{\frac{d^3f(t)}{dt^3}\right\} = s^3F(s) - s^2f(0) - sf'(0) - f''(0)
$$

In general

$$
\mathcal{L}\left\{\frac{d^n f(t)}{dt^n}\right\} = s^n F(s) - s^{n-1} f(0) - s^{n-2} f'(0) - \dots - f^{(n-1)}(0)
$$

# Laplace Transforms  $8. \mathcal{L}\left\{\int f(t)dt\right\}$

$$
\mathcal{L}\left\{\int f(t)dt\right\} = \frac{F(s)}{s} + \frac{1}{s} \left[\int f(t)dt\right]_{t=0}
$$

$$
\mathcal{L}\left\{\int_0^t f(t)dt\right\} = \frac{F(s)}{s}
$$

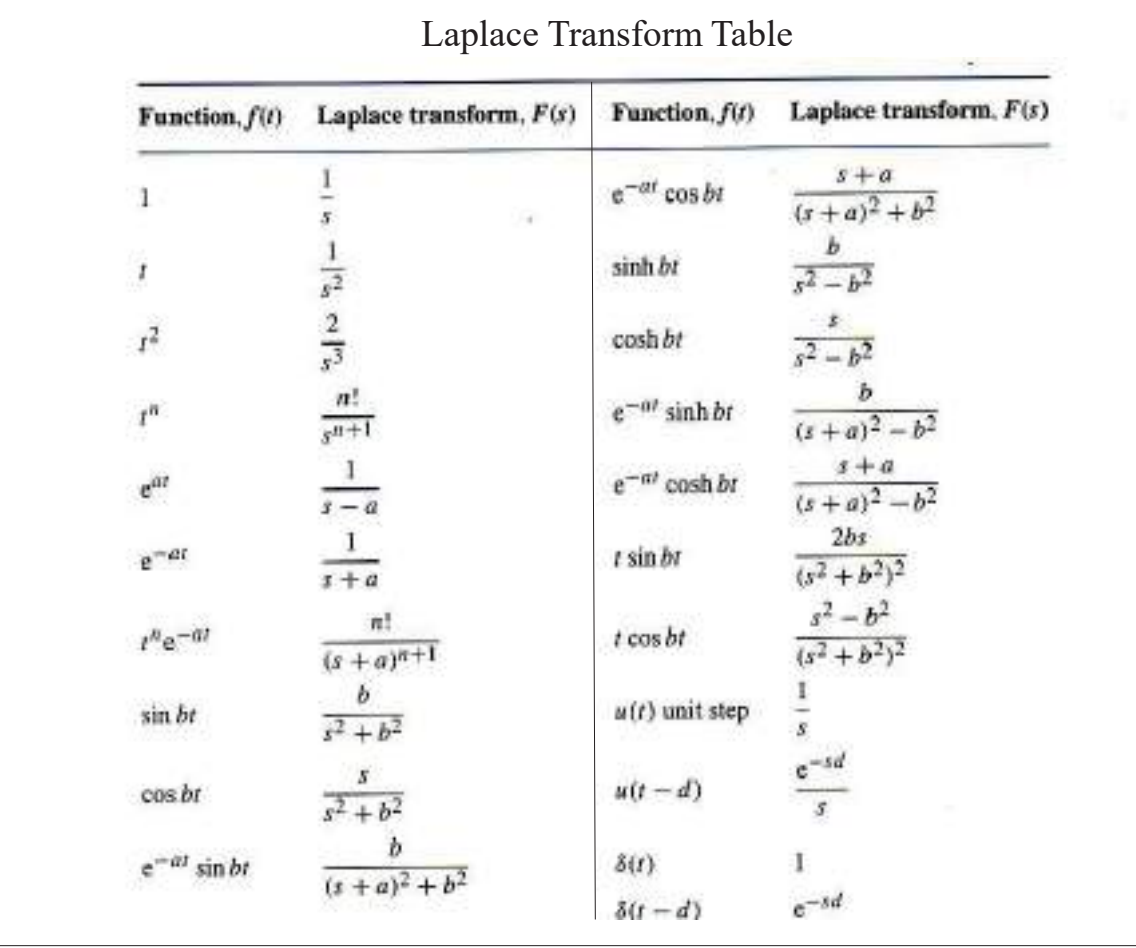

#### Example:

Find the Laplace transform of following impulse function

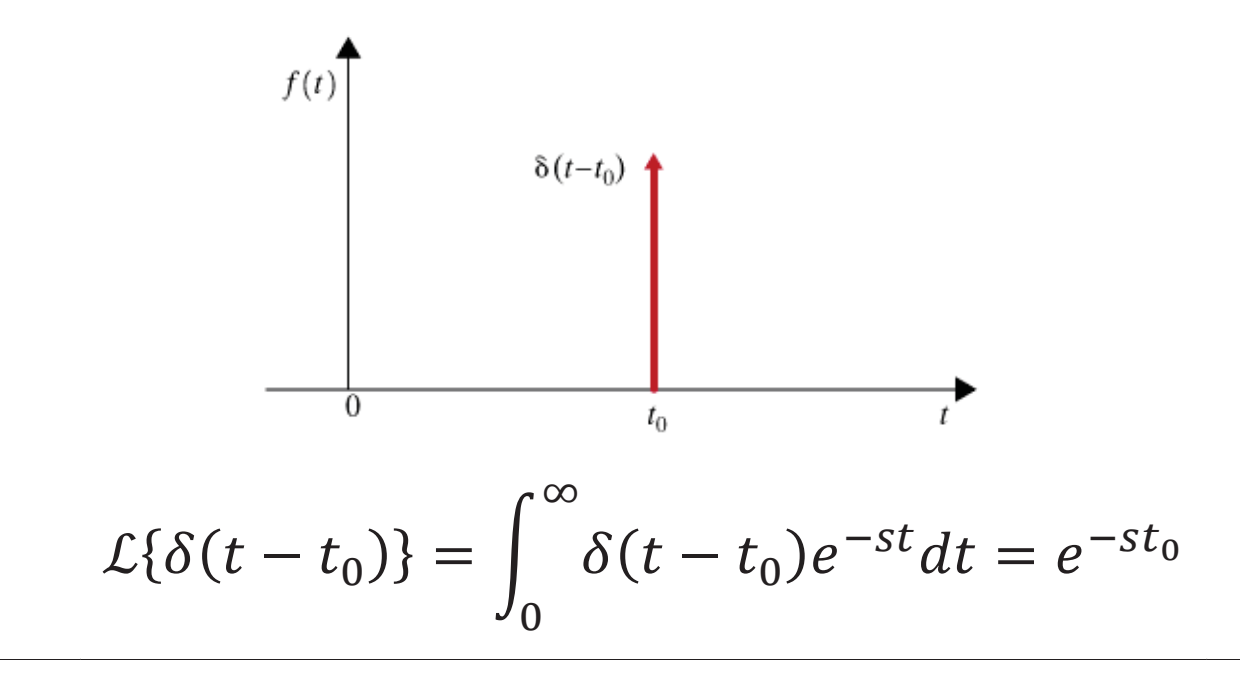

#### Laplace Transforms Other Examples  $F(s)$  $f(t)$  $f(t)$  $F(s)$  $F(s)$  $f(t)$  $8s$ (a)  $t^3$   $\frac{6}{s^4}$  $\frac{s}{s^2 + 0.25}$  (h)  $t \sin 4t$ (e)  $cos(t/2)$  $\frac{1}{(s^2+16)^2}$ (f)  $\sinh 3t$   $\frac{3}{s^2-9}$  (i)  $e^{-t} \sin 2t$ (b)  $t^7$   $\frac{7!}{s^8}$  $\frac{s-3}{(s-3)^2+1}$ (g)  $\cosh 5t$   $\frac{s}{s^2 - 25}$  (j)  $e^{3t} \cos t$ (c)  $\sin 4t \frac{4}{s^2 + 16}$  $\frac{1}{s+2}$ (d)  $e^{-2t}$

### Properties of Laplace Transforms

• Linearity

 $\mathcal{L}{af(t) \pm bg(t)} = a\mathcal{L}{f(t)} \pm b\mathcal{L}{g(t)}$ 

• First shift theorem (Frequency shift theorem)

 $\mathcal{L}\{e^{\pm at}f(t)\}=F(s\mp a)$ 

• Second shift theorem (Time shift theorem)

 $\mathcal{L}\{f(t-a)u(t-a)\}=e^{-as}F(s)$ 

## Properties of Laplace Transforms

• Time scaling

$$
\mathcal{L}\lbrace f(at)\rbrace = \frac{1}{a}F\left(\frac{s}{a}\right)
$$

• Multiplication by time

$$
\mathcal{L}\lbrace t^n f(t)\rbrace = (-1)^n \frac{d^n F(s)}{ds^n}
$$

## Properties of Laplace Transforms

Examples:

Determine the Laplace transform of

a) 
$$
f(t) = t^3 - 3e^{-4t} + \sin 2t
$$
  
\nb)  $f(t) = (1 - e^{-3t}) \cos t - \frac{t^4}{4}$   
\nc)  $f(t) = e^{-5t}t^3$   
\nd)  $f(t) = (t - 2)^2 u(t - 2)$   
\ne)  $f(t) = tg'(t)$ 

#### Properties of Laplace Transforms a) b)  $\mathcal{L}\{t^3 - 3e^{-4t} + \sin 2t\} = \mathcal{L}\{t^3\} - 3\mathcal{L}\{e^{-4t}\} + \mathcal{L}\{\sin 2t\}$  $=$  $\frac{6}{s^4} - \frac{3}{s+1}$  $+$  $s + 4$ <sup>2</sup>  $s^2+4$  $\mathcal{L}{f(t)} = \mathcal{L}\cos t - e^{-3t}\cos t$  $t^4$ Ͷ  $= L\{\cos t\} - L\{e^{-3t}\cos t\}$ ͳ  $\mathcal{L}\{t^4$  Ͷ  $=$  $\frac{s}{s^2+1} - \frac{s+3}{(s+3)^2+1} - \frac{6}{s^5}$

### Properties of Laplace Transforms

c) Let 
$$
g(t) = t^3
$$
 then  $G(s) = \frac{6}{s^4}$   
\nTherefore  
\n
$$
F(s) = \mathcal{L}\{e^{-5t}t^3\} = \mathcal{L}\{e^{-5t}g(t)\}
$$
\n
$$
= G(s+5) = \frac{6}{(s+5)^4}
$$
\nd) Let  $g(t) = t^2$  then  $G(s) = \frac{2}{s^3}$   
\nand also  $g(t-2) = (t-2)^2$   
\nTherefore  
\n
$$
F(s) = \mathcal{L}\{(t-2)^2u(t-2)\} = \mathcal{L}\{g(t-2)u(t-2)\}
$$
\n
$$
= e^{-2s}G(s) = \frac{2e^{-2s}}{s^3}
$$

Properties of Laplace Transforms

$$
\mathcal{L}{tg'(t)} = -\frac{d}{ds}\mathcal{L}{g'(t)}
$$

$$
= -\frac{d}{ds}[sG(s) - g(0)]
$$

$$
= -[G(s) + sG'(s) - 0]
$$

$$
= -G(s) - sG'(s)
$$

### Properties of Laplace Transforms

Examples:

e)

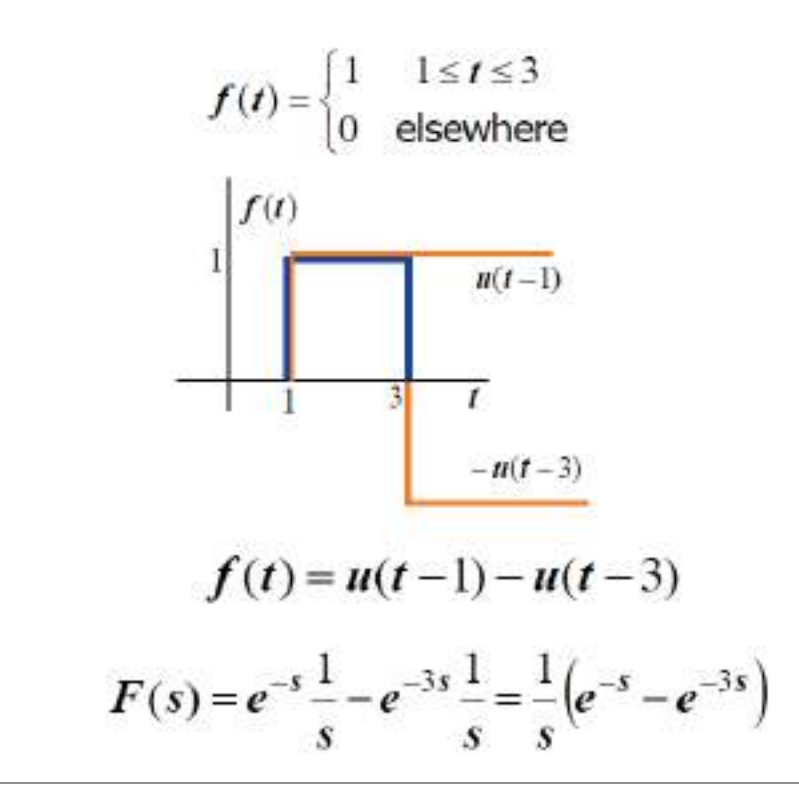

## Properties of Laplace Transforms

#### Examples:

Let  $u(t)$  be the unite step function. Find the Laplace transform of the ramp function

$$
r(t)=tu(t)
$$

Solution:

$$
u(t) \leftrightarrow U(s) = \frac{1}{s}
$$
  

$$
tu(t) \leftrightarrow -\frac{d}{dt} \left(\frac{1}{s}\right) = \frac{1}{s^2}
$$
  

$$
t^2 u(t) \leftrightarrow -\frac{d}{ds} \left(\frac{1}{s^2}\right) = \frac{2}{s^3}
$$

 $\sim$   $\sim$  1

By successive application of the property, one can show that

$$
t^n(u(t)) \leftrightarrow \frac{n!}{s^{n+1}}
$$

This result, plus linearity, allows computation of the transform of any polynomial

## Properties of Laplace Transforms

Examples: Find the Laplace transform of

$$
f(t) = te^{-(t-1)}u(t-1) - e^{-(t-1)}u(t-1)
$$

Solution:

One can apply the time shifting property if the time variable always appears as it appears in the argument of the step. In this case as  $t-1$ 

$$
f(t) = (t-1+1)e^{-(t-1)}u(t-1) - e^{-(t-1)}u(t-1)
$$
  
\n
$$
f(t) = (t-1)e^{-(t-1)}u(t-1) + e^{-(t-1)}u(t-1) - e^{-(t-1)}u(t-1)
$$
  
\n
$$
= (t-1)e^{-(t-1)}u(t-1)
$$
  
\n
$$
tu(t) \leftrightarrow \frac{1}{s^2}
$$
  
\n
$$
te^{-t}u(t) \leftrightarrow \frac{1}{(s+1)^2}
$$
  
\n
$$
\therefore (t-1)e^{-(t-1)}u(t-1) \leftrightarrow \frac{e^{-s}}{(s+1)^2}
$$

Laplace Transform of a Periodic Function  $f(t)$ 

The Laplace Transform of the periodic function,  $f(t)$  with period p, equals the Laplace Transform of one cycle of the function, divided by  $(1 - e^{-sp})$ .

$$
\mathcal{L}\{f(t)\} = \frac{\mathcal{L}\{f_1(t)\}}{1 - e^{-sp}}
$$

Example: Full-wave rectifier of  $sin t$  is

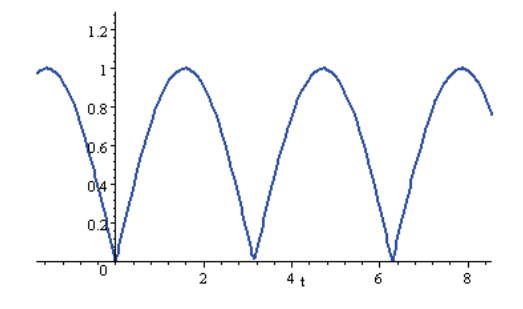

Solution: We have

$$
f_1(t) = \sin t \times [u(t) - u(t - \pi)]
$$

And the period  $p = \pi$ .

$$
\mathcal{L}{f_1(t)} = \mathcal{L}{\sin t \times [u(t) - u(t - \pi)]}
$$

$$
\mathcal{L}{f_1(t)} = \mathcal{L}{\sin t \times u(t)} - \mathcal{L}{\sin(t) \times u(t - \pi)}
$$

But since  $\sin t = -\sin(t - \pi)$ 

$$
\mathcal{L}{f_1(t)} = \mathcal{L}{\sin t \times u(t)} + \mathcal{L}{\sin(t - \pi) \times u(t - \pi)}
$$

$$
= \frac{1}{s^2 + 1} + \frac{e^{-\pi s}}{s^2 + 1}
$$

So the Laplace Transform of the periodic function is given by:

$$
\mathcal{L}{f(t)} = \frac{1 + e^{-\pi s}}{(s^2 + 1)(1 - e^{-\pi s})}
$$

The inverse Laplace transform of  $F(s)$  is  $f(t)$ , i.e.

$$
\mathcal{L}^{-1}[F(s)] = f(t) = \frac{1}{2\pi j} \int_{\sigma - j\infty}^{\sigma + j\infty} F(s)e^{ts}ds
$$

Where  $\mathcal{L}^{-1}$  is inverse Laplace transform operator. Examples: Find the inverse Laplace transform of

a) 
$$
\frac{2}{s^3}
$$
 b)  $\frac{2}{s^4}$  c)  $\frac{1}{s^2+25}$   
d)  $\frac{5s-6}{s^2+9}$  e)  $\frac{s+1}{(s+1)^2+4}$  f)  $\frac{s}{(s+1)^2+4}$ 

## Inverse Laplace Transform

Solutions:

From the table of Laplace Transform

(a) 
$$
\mathcal{L}^{-1} \left\{ \frac{2}{s^3} \right\} = \mathcal{L}^{-1} \left\{ \frac{2!}{s^3} \right\} = t^2
$$
  
\n(b)  $\mathcal{L}^{-1} \left\{ \frac{2}{s^4} \right\} = \frac{2}{3!} \mathcal{L}^{-1} \left\{ \frac{3!}{s^4} \right\} = \frac{1}{3} t^3$   
\n(c)  $\mathcal{L}^{-1} \left\{ \frac{1}{s^2 + 25} \right\} = \frac{1}{5} \mathcal{L}^{-1} \left\{ \frac{5}{s^2 + 5^2} \right\} = \frac{1}{5} \sin 5t$ 

(d) Write 
$$
\frac{5s-6}{s^2+9} = 5\frac{s}{s^2+3^2} - 2\frac{3}{s^2+3^2}
$$
  
\n
$$
\therefore \mathcal{L}^4 \left\{ \frac{5s-6}{s^2+9} \right\} = 5\mathcal{L}^4 \left\{ \frac{s}{s^2+3^2} \right\} - 2\mathcal{L}^4 \left\{ \frac{3}{s^2+3^2} \right\}
$$
\n
$$
= 5\cos 3t - 2\sin 3t
$$

(e) 
$$
\mathcal{L}^{-1}\left\{\frac{s+1}{(s+1)^2+4}\right\} = e^{-t} \cos 2t
$$

### Inverse Laplace Transform

(f) Since the ILT of the terms cannot be found directly from the table, we need to rewrite it as the following

$$
\frac{s}{(s+1)^2+4} = \frac{(s+1)-1}{(s+1)^2+4} = \frac{s+1}{(s+1)^2+4} - \frac{1}{(s+1)^2+4}
$$

$$
= \frac{s+1}{(s+1)^2+2^2} - \frac{1}{2} \cdot \frac{2}{(s+1)^2+2^2}
$$

$$
\therefore \mathcal{L}^{-1} \left\{ \frac{s}{(s+1)^2+4} \right\} = \mathcal{L}^{-1} \left\{ \frac{s+1}{(s+1)^2+2^2} \right\} - \frac{1}{2} \mathcal{L}^{-1} \left\{ \frac{2}{(s+1)^2+2^2} \right\}
$$

$$
= e^{-t} \cos 2t - \frac{1}{2} e^{-t} \sin 2t
$$

Most of the Laplace transforms that we encounter are proper rational functions of the form

$$
F(s) = \frac{P(s)}{Q(s)} = \frac{a_m s^m + a_{m-1} s^{m-1} + \dots + a_1 s + a_0}{b_n s^n + b_{n-1} s^{n-1} + \dots + b_1 s + b_0}
$$

Zeros: roots of numerator Poles: roots of denominator

Partial Fraction Expansion:

If  $m < n$  and the poles are distinct

$$
F(s) = \frac{P(s)}{Q(s)} = \frac{K_1}{s - p_1} + \frac{K_2}{s - p_2} + \frac{K_3}{s - p_3} + \dots + \frac{K_n}{s - p_n}
$$

## Inverse Laplace Transform

If  $m < n$  and the poles are duplicated

$$
\frac{P(s)}{(s-p_1)^r} = \frac{K_1}{(s-p_1)^r} + \frac{K_2}{(s-p_1)^{r-1}} + \frac{K_3}{(s-p_1)^{r-2}} + \dots + \frac{K_r}{s-p_1}
$$

The Coefficients  $K_1, K_2,...K_r$  can be found as follow

$$
K_n = \frac{1}{(n-1)!} \times \left[ \frac{d^{n-1}}{ds^{n-1}} [(s-p_1)^r F(s)] \right]_{s=p_1}
$$

Where  $n = 1, 2, 3, ..., r$ 

Examples: Find the inverse Laplace transform of

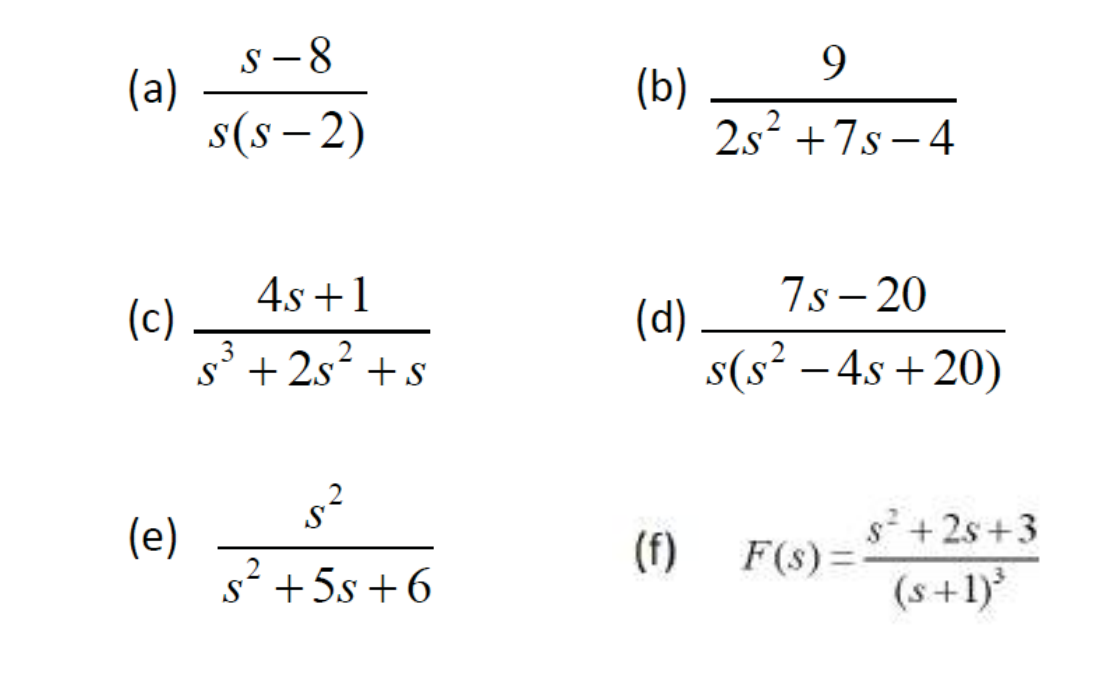

## Inverse Laplace Transform

Solutions: We use the partial fraction technique

(a) 
$$
F(s) = \frac{s-8}{s(s-2)} = \frac{A}{s} + \frac{B}{s-2} = \frac{4}{s} - \frac{3}{s-2}
$$
  

$$
L^{-1}[F(s)] = L^{-1}[\frac{4}{s} - \frac{3}{s-2}] = 4 - 3e^{2t}
$$

(b) 
$$
F(s) = \frac{9}{2s^2 + 7s - 4} = \frac{2}{2s - 1} - \frac{1}{s + 4} = \frac{1}{s - 1/2} - \frac{1}{s + 4}
$$

$$
\mathcal{L}^{-1}[F(s)] = \mathcal{L}^{-1}\left[\frac{1}{s - 1/2} - \frac{1}{s + 4}\right] = e^{t/2} - e^{-4t}
$$

(c) 
$$
L^{-1} \left\{ \frac{4s+1}{s^3 + 2s^2 + s} \right\} = L^{-1} \left\{ \frac{4s+1}{s(s+1)^2} \right\}
$$

$$
= L^{-1} \left\{ \frac{1}{s} + \frac{3}{(s+1)^2} - \frac{1}{s+1} \right\}
$$

$$
= 1 + 3e^{-t}t - e^{-t}
$$

where, if we let  $F(s) = \frac{1}{s^2}$ , then  $f(t) = t$ . Hence,

$$
\mathcal{L}^{-1}\left\{\frac{1}{(s+1)^2}\right\} = \mathcal{L}^{-1}\left\{F(s+1)\right\} = e^{-t}f(t) = e^{-t}t
$$

### Inverse Laplace Transform

(d) 
$$
\mathcal{L}^{-1}\left\{\frac{7s-20}{s(s^2-4s+20)}\right\} = \mathcal{L}^{-1}\left\{-\frac{1}{s} + \frac{s+3}{s^2-4s+20}\right\}
$$

$$
= \mathcal{L}^{-1}\left\{-\frac{1}{s} + \frac{s+3}{(s-2)^2+16}\right\}
$$

$$
= \mathcal{L}^{-1}\left\{-\frac{1}{s} + \frac{(s-2)+5}{(s-2)^2+16}\right\}
$$

$$
= \mathcal{L}^{-1}\left\{-\frac{1}{s} + \frac{s-2}{(s-2)^2+16} + \frac{5}{(s-2)^2+16}\right\}
$$

$$
= -1 + e^{2t}\cos 4t + \frac{5}{4}e^{2t}\sin 4t
$$

$$
\mathcal{L}^{-1}\left\{\frac{s^2}{s^2+5s+6}\right\} = \mathcal{L}^{-1}\left\{1-\frac{5s+6}{s^2+5s+6}\right\}
$$

$$
= \mathcal{L}^{-1}\left\{1-\frac{5s+6}{(s+2)(s+3)}\right\}
$$

$$
= \mathcal{L}^{-1}\left\{1+\frac{4}{s+2}-\frac{9}{s+3}\right\}
$$

$$
= \delta(t) + 4e^{-2t} - 9e^{3t}
$$

(f)  
\n
$$
F(s) = \frac{s^2 + 2s + 3}{(s+1)^3} = \frac{K_1}{(s+1)^3} + \frac{K_2}{(s+1)^2} + \frac{K_3}{s+1}
$$
\n
$$
(s+1)^3 \frac{s^2 + 2s + 3}{(s+1)^3} = (s+1)^3 \left[ \frac{K_1}{(s+1)^3} + \frac{K_2}{(s+1)^2} + \frac{K_3}{s+1} \right]
$$
\n
$$
s^2 + 2s + 3 = K_1 + (s+1)K_2 + (s+1)^2 K_3
$$
\n
$$
[s^2 + 2s + 3]_{s=-1} = [K_1 + (s+1)K_2 + (s+1)^2 K_3]_{s=-1} \Rightarrow K_1 = 2
$$
\n
$$
[2s+2]_{s=-1} = [K_2 + 2(s+1)K_3]_{s=-1} \Rightarrow K_2 = 0
$$
\n
$$
[2]_{s=-1} = [2K_3]_{s=-1} \Rightarrow K_3 = 1
$$
\n
$$
L^{-1}[F(s)] = L^{-1} \left[ \frac{2}{(s+1)^3} + \frac{1}{s+1} \right]
$$
\n
$$
f(t) = t^2 e^{-t} + e^{-t}
$$

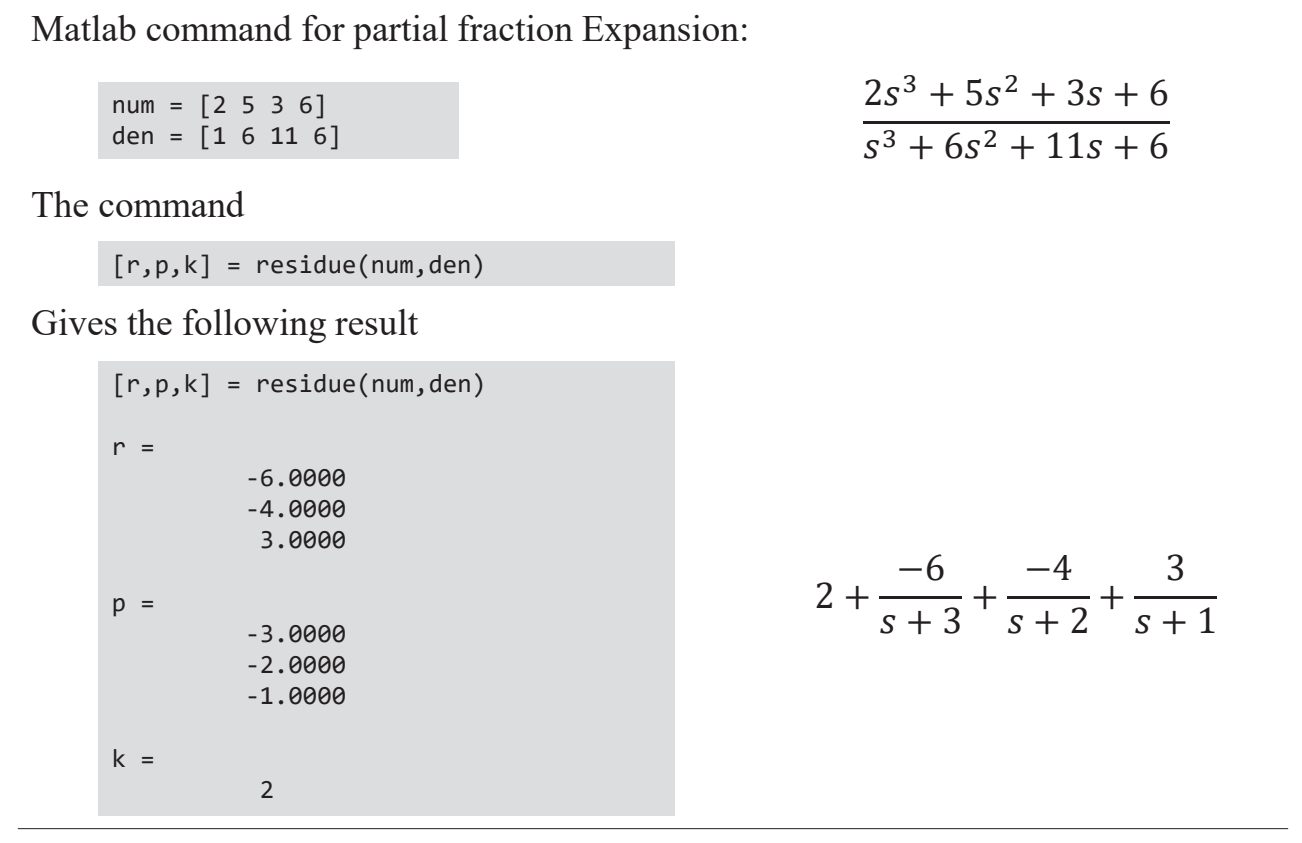

## Inverse Laplace Transform

#### The Convolution Theorem:

 $f(t) * g(t)$  is called as the convolution of  $f(t)$  and  $g(t)$ , And it is defined by

$$
f(t) * g(t) = \int_0^t f(t - v)g(v)dv
$$

Convolution property:  $f(t) * g(t) = g(t) * f(t)$ 

Therefore,

$$
f(t) * g(t) = \int_0^t f(t - v)g(v)dv = \int_0^t f(v)g(t - v)dv = g(t) * f(t)
$$
  
metric  $f(t) * g(t)$  is denoted as  $(f * g)(t)$  or simply  $f * g$ 

Sometime,  $f(t) * g(t)$  is denoted as  $(f * g)(t)$  or simply  $f * g$ .

In Laplace transform L

$$
\mathcal{L}^{-1}{F(s)G(s)} = f(t) * g(t)
$$

**Examples:** Use the convolution theorem to find the inverse Laplace transforms of the following:

(a) 
$$
\frac{1}{(s-1)(s+2)}
$$
  
\n(b) 
$$
\frac{12}{s(s^2+9)}
$$
  
\n(c) 
$$
\frac{7}{s^2(s+5)}
$$

### Inverse Laplace Transform

**Solution**

(a) 
$$
\mathcal{L}^{-1}\left\{\frac{1}{(s-1)(s+2)}\right\} = \mathcal{L}^{-1}\left\{\frac{1}{s-1}\right\} * \mathcal{L}^{-1}\left\{\frac{1}{s+2}\right\}
$$
  
\n
$$
= e^{t} * e^{-2t}
$$
\n
$$
= \int_{0}^{t} e^{t-v} e^{-2v} dv = \int_{0}^{t} e^{t-3v} dv = \left[\frac{e^{t-3v}}{-3}\right]_{0}^{t}
$$
\n
$$
= \frac{e^{-2t} - e^{t}}{-3} = \frac{e^{t} - e^{-2t}}{3}
$$

#### **Solution**

(b) 
$$
\mathcal{L}^{-1}\left\{\frac{12}{s(s^2+9)}\right\} = 4\mathcal{L}^{-1}\left\{\frac{1}{s} \cdot \frac{3}{s^2+9}\right\}
$$
  
\n
$$
= 4\mathcal{L}^{-1}\left\{\frac{1}{s}\right\} * \mathcal{L}^{-1}\left\{\frac{3}{s^2+9}\right\}
$$
\n
$$
= 4(1 * sin 3t)
$$
\n
$$
= 4\int_{0}^{t} 1 sin 3vdv
$$
\n
$$
= 4\left[-\frac{cos 3v}{3}\right]_{0}^{t} = \frac{4}{3}(1 - cos 3t)
$$

## Inverse Laplace Transform

(c) 
$$
\mathcal{L}^{-1}\left\{\frac{7}{s^2(s+5)}\right\} = 7\mathcal{L}^{-1}\left\{\frac{1}{s^2} \cdot \frac{1}{s+5}\right\}
$$

$$
= 7\mathcal{L}^{-1}\left\{\frac{1}{s^2}\right\} * \mathcal{L}^{-1}\left\{\frac{1}{s+5}\right\}
$$

$$
= 7t * e^{-5t} = 7\int_{0}^{t} t e^{-5(t-t)} dt = 7\int_{0}^{t} t e^{-5(t-t)} dt
$$

$$
= 7\left[\frac{t e^{5(t-t)}}{5}\right]_{0}^{t} - 7\int_{0}^{t} \frac{e^{5(t-t)}}{5} dt
$$

$$
= 7\left(\frac{te^{0} - 0}{5}\right) - 7\left[\frac{e^{5(t-t)}}{25}\right]_{0}^{t} = \frac{7t}{5} - \frac{7(1 - e^{-5t})}{25}
$$

$$
= \frac{7}{25}(5t + e^{-5t} - 1)
$$

### Solution of LDEs Using Laplace Transform

**Example:** Solve the following Linear DE  $y'' + 5y' + 6y = 0$ ,  $y(0) = 2$ ,  $y'(0) = 3$ **Solution:** taking the Laplace transform of Linear DE Now find the Laplace transform of derivatives Rearranging the equation Substituting in the initial conditions, we obtain  $\mathcal{L}{y'' + 5y' + 6y} = \mathcal{L}{y''} + 5\mathcal{L}{y'} + 6\mathcal{L}{y} = \mathcal{L}{0} = 0$  $[s^{s}Y(s) - sy(0) - y'(0)] + 5[sY(s) - y(0)] + 6Y(s) = 0$  $(s^{2} + 5s + 6)Y(s) - (s + 5)y(0) - y'(0) = 0$  $(s^{2} + 5s + 6)Y(s) - 2(s + 5) - 3 = 0$ 

$$
Y(s) = \frac{2s + 13}{(s + 3)(s + 2)}
$$

### Solution of LDEs Using Laplace Transform

Using partial fraction decomposition,  $Y(s)$  can be rewritten:

$$
\frac{2s+13}{(s+3)(s+2)} = \frac{A}{(s+3)} + \frac{B}{(s+2)}
$$
  
2s+13 = A(s+2)+B(s+3)  
2s+13 = (A+B)s + (2A+3B)  
A+B = 2, 2A+3B = 13  
A = -7, B = 9

Thus

$$
Y(s) = -\frac{7}{(s+3)} + \frac{9}{(s+2)}
$$

Now we can find the inverse Laplace transform of  $Y(s)$  to get  $y(t)$ 

$$
y(t) = -7e^{-3t} + 9e^{-2t}
$$

### Solution of LDEs Using Laplace Transform

Example: Solve the following Linear DE  
\n
$$
y'' + y = \sin 2t
$$
,  $y(0) = 2$ ,  $y'(0) = 1$   
\nSolution: taking the Laplace transform of Linear DE  
\n $\mathcal{L}{y'' + y} = \mathcal{L}{y''} + \mathcal{L}{y} = \mathcal{L}{\sin 2t}$   
\nNow find the Laplace transform of derivatives  
\n $[s^{s}Y(s) - sy(0) - y'(0)] + Y(s) = \frac{2}{s^{2} + 4}$   
\nRearranging the equation  
\n $(s^{2} + 1)Y(s) - sy(0) - y'(0) = \frac{2}{s^{2} + 4}$   
\nSubstituting in the initial conditions, we obtain  
\n $(s^{2} + 1)Y(s) - 2s - 1 = \frac{2}{s^{2} + 4}$   
\n $Y(s) = \frac{2s^{3} + s^{2} + 8s + 6}{(s^{2} + 1)(s^{2} + 4)}$ 

### Solution of LDEs Using Laplace Transform

Using partial fraction,  $Y(s)$  can be rewritten:

$$
Y(s) = \frac{2s^3 + s^2 + 8s + 6}{(s^2 + 1)(s^2 + 4)} = \frac{As + B}{s^2 + 1} + \frac{Cs + D}{s^2 + 4}
$$

Then

$$
2s3 + s2 + 8s + 6 = (As + B)(s2 + 4) + (Cs + D)(s2 + 1)
$$
  
=  $(A + C)s3 + (B + D)s2 + (4A + C)s + (4B + D)$ 

Solving, we obtain  $A = 2$ ,  $B = 5/3$ ,  $C = 0$ , and  $D = -2/3$ . Thus

$$
Y(s) = \frac{2s}{s^2 + 1} + \frac{5/3}{s^2 + 1} - \frac{2/3}{s^2 + 4}
$$

Now we can find the inverse Laplace transform of  $Y(s)$  to get  $y(t)$ 

$$
y(t) = 2\cos t + \frac{5}{3}\sin t - \frac{1}{3}\sin 2t
$$

### Solution of LDEs Using Laplace Transform

Example: Solve the following Linear DE  
\n
$$
y'' + 2y' + 5y = 3
$$
,  $y(0) = 0$ ,  $y'(0) = 0$   
\n $L{y''} + 2L{y'} + 5L{y} = L{3}$   
\n $[s^sY(s) - sy(0) - y'(0)] + 2[sY(s) - y(0)] + 5Y(s) = \frac{3}{s}$   
\n $[s^2 + 2s + 5]Y(s) = \frac{3}{s}$   
\n $Y(s) = \frac{3}{s(s + 1 - 2j)(s + 1 + 2j)} = \frac{A}{s} + \frac{B_1}{(s + 1 - 2j)} + \frac{B_2}{(s + 1 + 2j)}$   
\n $y(t) = A + B_1e^{-(1-2j)t} + B_1e^{-(1+2j)t}$   
\nWhere  $A = 0.6, B_1 = -0.3 + 0.15j = 0.33e^{2.6779j}, B_2 = -0.3 - 0.15j = 0.33e^{-2.6779j}$ 

### Initial and Final Value theorem

#### INITIAL VALUE THEOREM

Assume that  $f(t)$  has Laplace transform. Then,

$$
\lim_{t\to 0} f(t) = \lim_{s\to\infty} sF(s)
$$

FINAL VALUE THEOREM

Assume that  $f(t)$  has Laplace transform and that lim  $n\rightarrow\infty$  $f(t)$  exist.

Then,

$$
\lim_{t \to \infty} f(t) = \lim_{s \to 0} sF(s)
$$

Note: lim  $n\rightarrow\infty$  $f(t)$  will exist if  $F(s)$  has poles with negative real part and at most a single pole at  $s = 0$ .

### Initial and Final Value theorem

**Example**: Given

$$
F(s) = \frac{10(s+1)}{s(s^2 + 2s + 2)}
$$

Determine the initial and final values for  $f(t)$ .

$$
\lim_{t \to 0} f(t) = \lim_{s \to \infty} sF(s) = \lim_{s \to \infty} \frac{10(s+1)}{s^2 + 2s + 2} = 0
$$

 $F(s)$  has one pole at s=0 and the others have negative real part. The final value theorem can be applied.

$$
\lim_{t \to \infty} f(t) = \lim_{s \to 0} sF(s) = \lim_{s \to 0} \frac{10(s+1)}{s^2 + 2s + 2} = 5
$$

Note: Computing the inverse one can get

$$
f(t) = 5 + 5\sqrt{2}e^{-t}\cos\left(t - \frac{3\pi}{4}\right)
$$

# Initial and Final Value theorem

**Example**: Investigate the application of initial and final value theorem to the Laplace transform function

$$
F(s) = \frac{1}{(s+2)(s-3)}
$$

Solution:

For the initial value theorem:

$$
\lim_{s \to \infty} sF(s) = \lim_{s \to \infty} \frac{s}{(s+2)(s-3)} = 0
$$
  

$$
f(t) = \frac{1}{5} (e^{3t} - e^{-2t})
$$
  

$$
\lim_{t \to 0} f(t) = \lim_{t \to 0} \frac{1}{5} (e^0 - e^0) = 0
$$

For the final value theorem:

$$
\lim_{s \to 0} sF(s) = \lim_{s \to 0} \frac{s}{(s+2)(s-3)} = 0
$$
  

$$
\lim_{t \to \infty} f(t) = \lim_{t \to \infty} \frac{1}{5} (e^{\infty} - e^{-\infty}) = \infty
$$

 $\therefore$  the system is not stable (is not steady-state gain)

## Circuit Application

## 1. RLC circuit with initial condition

- 2. Transfer functions
- 3. Block Diagram

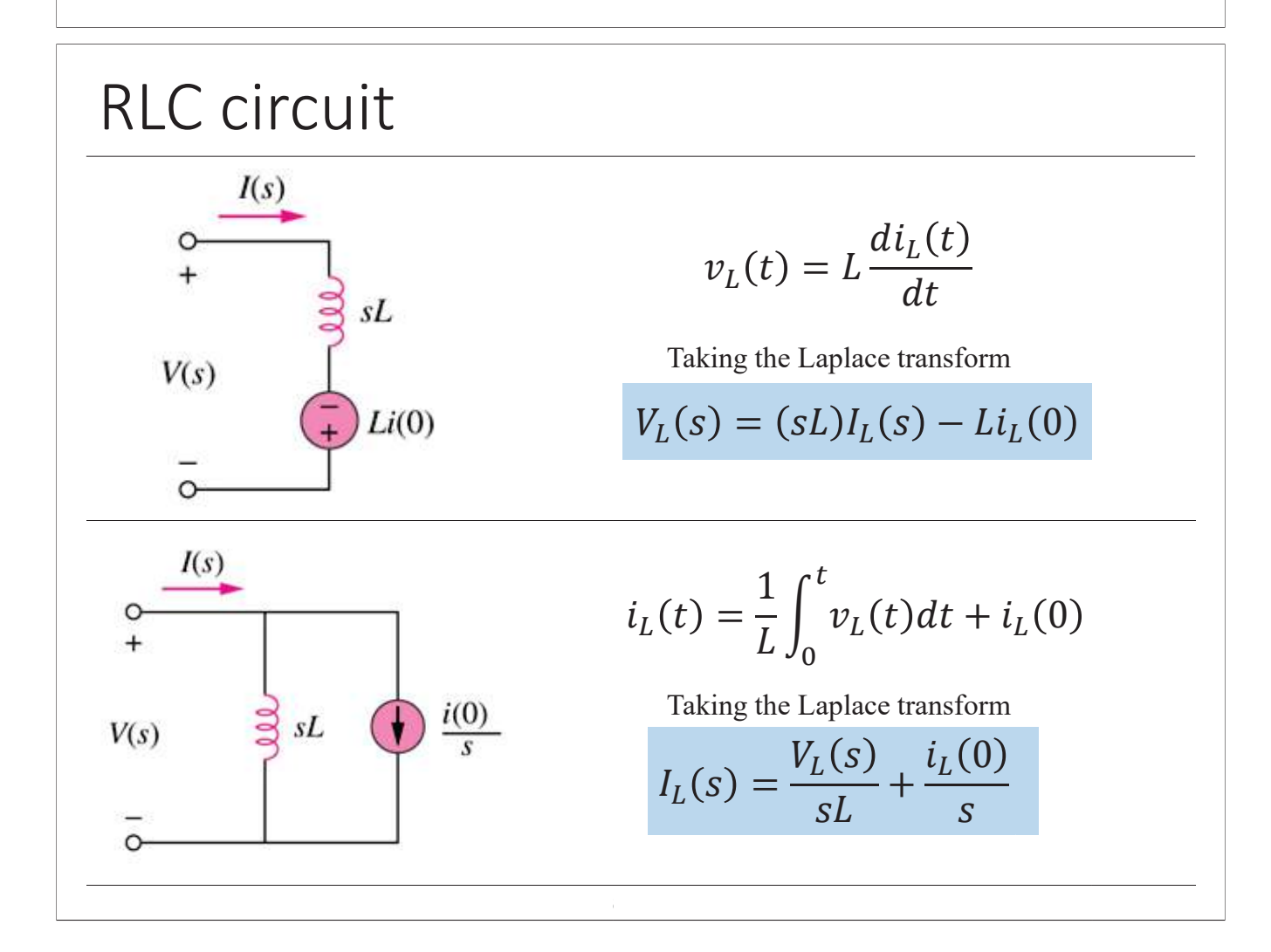

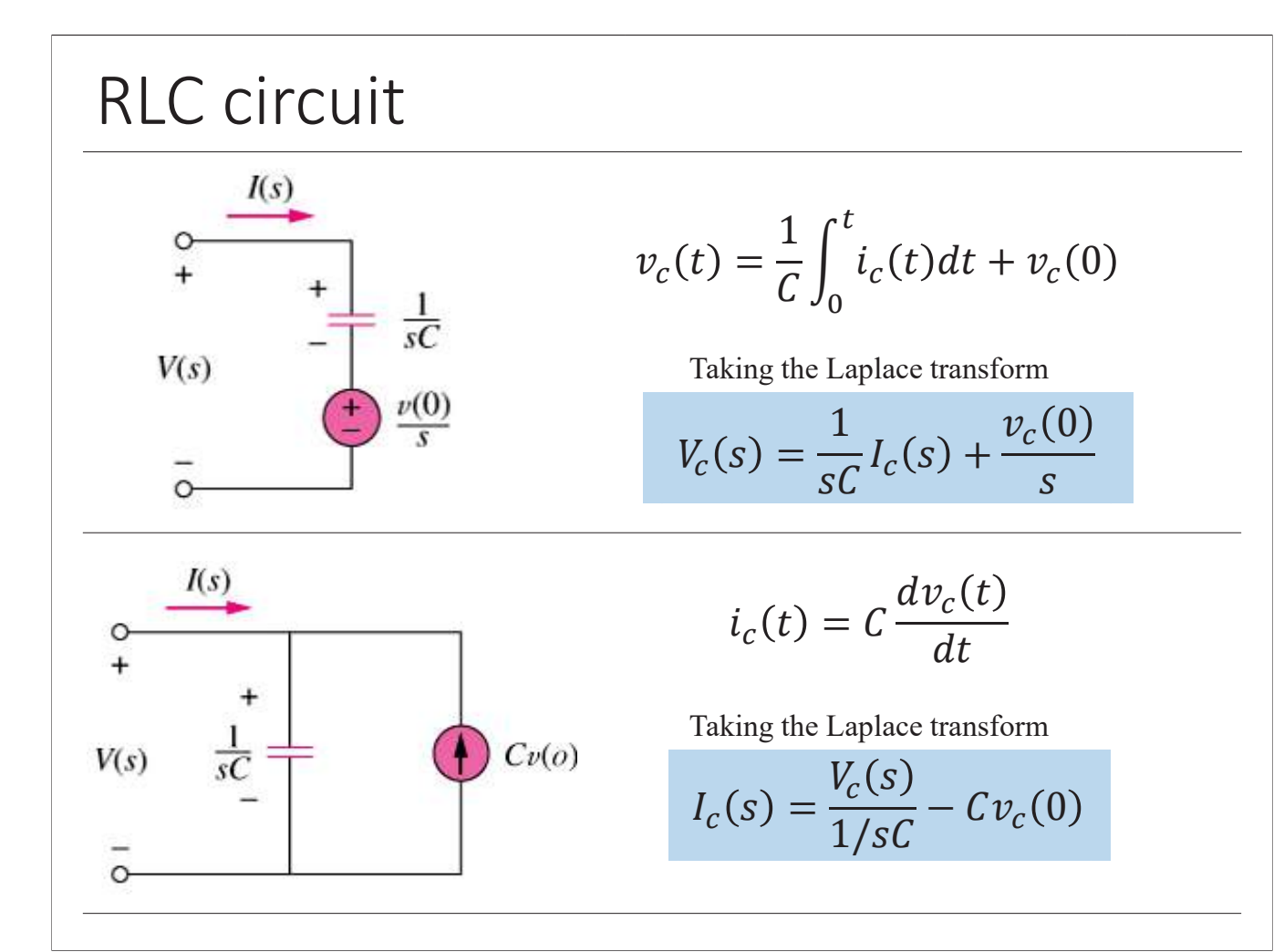

#### **Example:**

In the RL-Series circuit given that  $i(0) = 5$  Amp, find  $i(t)$ 

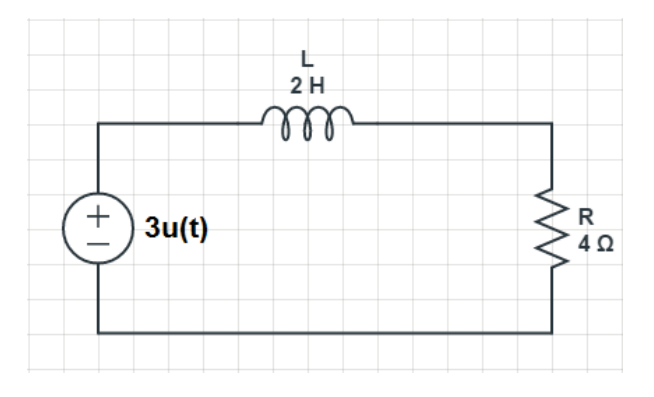

Using KVL

$$
L\frac{di}{dt} + Ri = 3u(t)
$$
 Taking Laplace transform

$$
L[sI(s) - i(0)] + RI(s) = \frac{3}{s}
$$

$$
2[sI(s) - 5] + 4I(s) = \frac{3}{s}
$$
  
\n
$$
I(s)[2s + 4] = \frac{3}{s} + 10
$$
  
\n
$$
I(s)[s + 2] = \frac{1.5}{s} + 5 = \frac{5s + 3/2}{s}
$$
  
\n
$$
I(s) = \frac{5s + 3/2}{s(s + 2)} = \frac{A}{s} + \frac{B}{s + 2} = \frac{A(s + 2) + Bs}{s(s + 2)}
$$

Equating coefficients

$$
\frac{3}{2} = 2A \implies A = \frac{3}{4}
$$
  
\n
$$
5 = A + B \implies B = \frac{17}{4}
$$
  
\n
$$
I(s) = \frac{5s + 3/2}{s(s + 2)} = \frac{3}{4s} + \frac{17}{4(s + 2)} \implies L^{-1}{I(s)} = i(t) = \frac{3}{4}u(t) + \frac{17}{4}e^{-2t}u(t)
$$

### RLC circuit

#### **Example:**

The switch in the following circuit moves from position  $a$ to position *b* at  $t = 0$  second. Compute  $i_o(t)$  for  $t > 0$ .

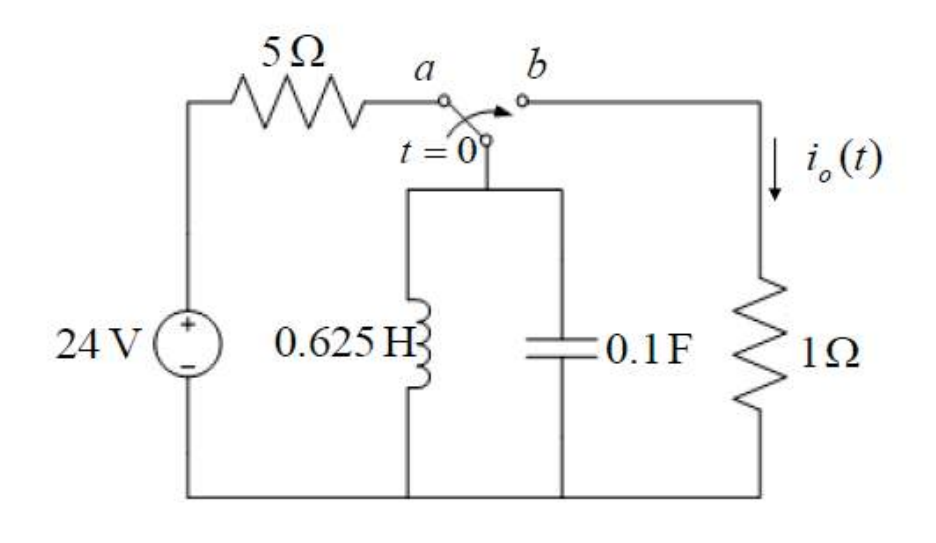

#### **Solution:**

The i.c. (initial condition) are not given directly. Hence, at first we need to find the i.c. by analyzing the circuit when  $t \leq 0$ :

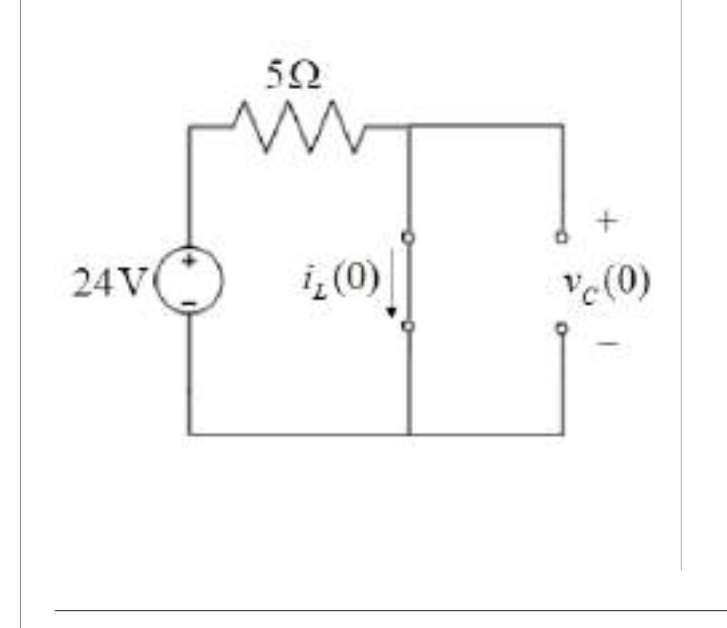

$$
i_L(0) = \frac{24}{5} = 4.8A
$$

$$
v_L(0) = 0V
$$

### **RLC** circuit

Then, we can analyze the circuit for  $t > 0$  by considering the i.c.

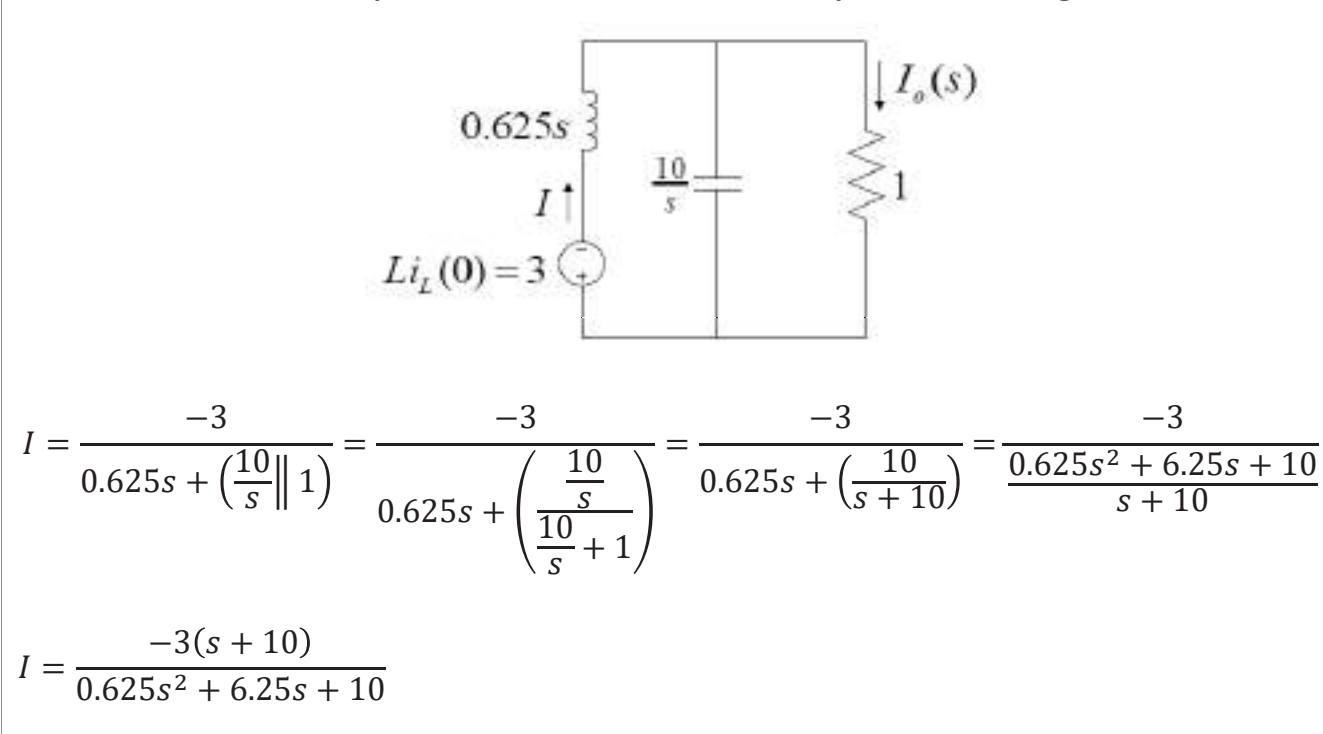

Using current divider rule, we find that

$$
I_0 = \frac{\frac{10}{s}}{\frac{10}{s} + 1} I = \frac{10}{(10 + s)} \frac{-3(s + 10)}{0.625s^2 + 6.25s + 10} = \frac{-30}{0.625s^2 + 6.25s + 10}
$$

$$
I_0 = \frac{-30}{0.625s^2 + 6.25s + 10} = \frac{-30}{0.625(s^2 + 10s + 16)} = \frac{-48}{s^2 + 10s + 16}
$$

$$
_{0} = \frac{-30}{0.625s^{2} + 6.25s + 10} = \frac{-30}{0.625(s^{2} + 10s + 16)} = \frac{-48}{s^{2} + 10s + 16}
$$

Using partial fraction, we have

$$
I_0(s) = \frac{-48}{(s+8)(s+2)} = \frac{8}{s+8} - \frac{8}{s+2}
$$

$$
i_0(t) = 8(e^{-8t} - e^{-2t})u(t) \text{ A}
$$

# Transfer Function In time domain,  $y(t) = h(t) * x(t)$ In s-domain,  $Y(s) = H(s)X(s)$ : Transfer Function,  $H(S) = \frac{Y(s)}{Y(s)}$  $x(t) \longrightarrow h(t) \longrightarrow y(t)$ Network System  $X(s)$

## **Transfer Function**

#### Example:

For the following circuit, find  $H(s) = V_0(s)/V_i(s)$ . Assume zero initial conditions.

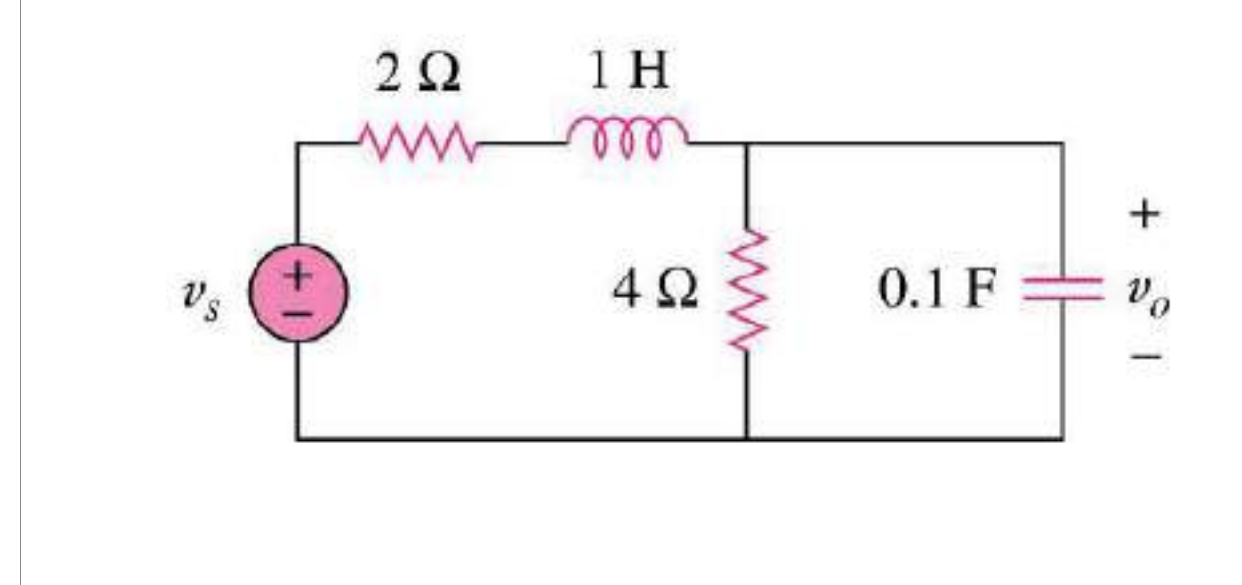

## **Transfer Function**

#### Solution:

Transform the circuit into s-domain with zero *i.c.*:

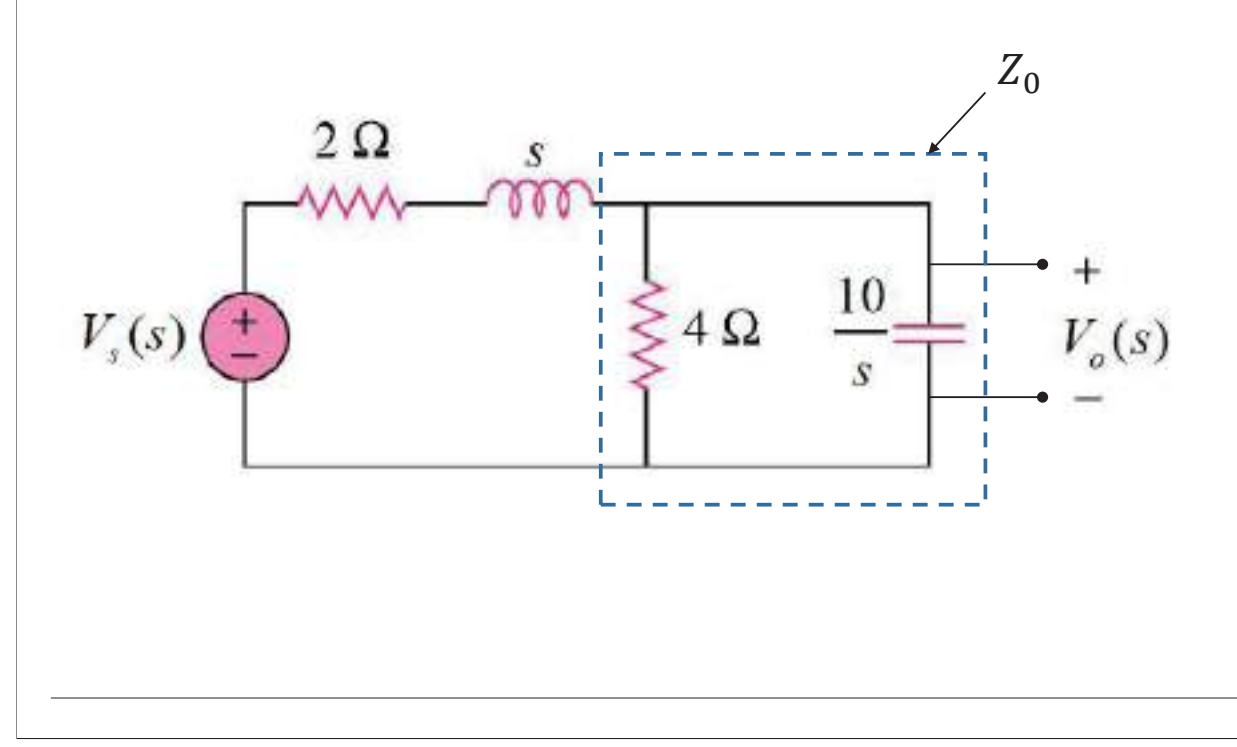

Transfer Function

$$
Z_0 = 4 \left\| \frac{10}{s} = \frac{\frac{40}{s}}{4 + \frac{10}{s}} = \frac{40}{4s + 10} = \frac{20}{2s + 5}
$$

Using voltage divider

$$
V_0 = \frac{\frac{20}{2s+5}}{\frac{20}{2s+5} + s + 2} V_s = \frac{20}{20 + (2s+5)(s+2)} V_s
$$
  

$$
V_0 = \frac{20}{2S^2 + 9s + 30} V_s
$$
  

$$
H(S) = \frac{V_o(s)}{V_s(s)} = \frac{20}{2S^2 + 9s + 30}
$$

### Transfer Function

Example:

Obtain the transfer function  $H(s) = V_0(s)/V_i(s)$ , for the following circuit.

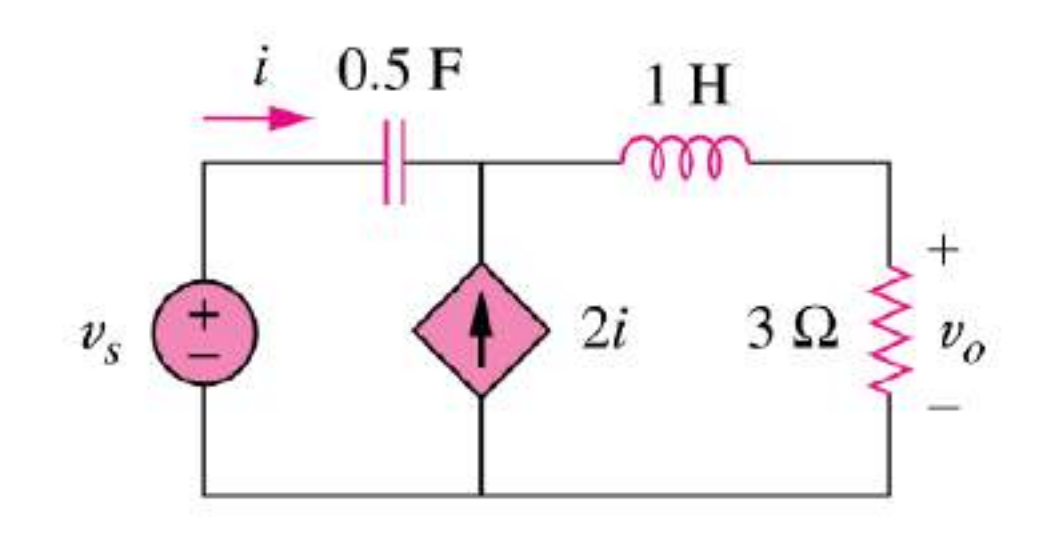

## Transfer Function

#### Solution:

Transform the circuit into s-domain (We can assume zero i.c. unless stated in the question)

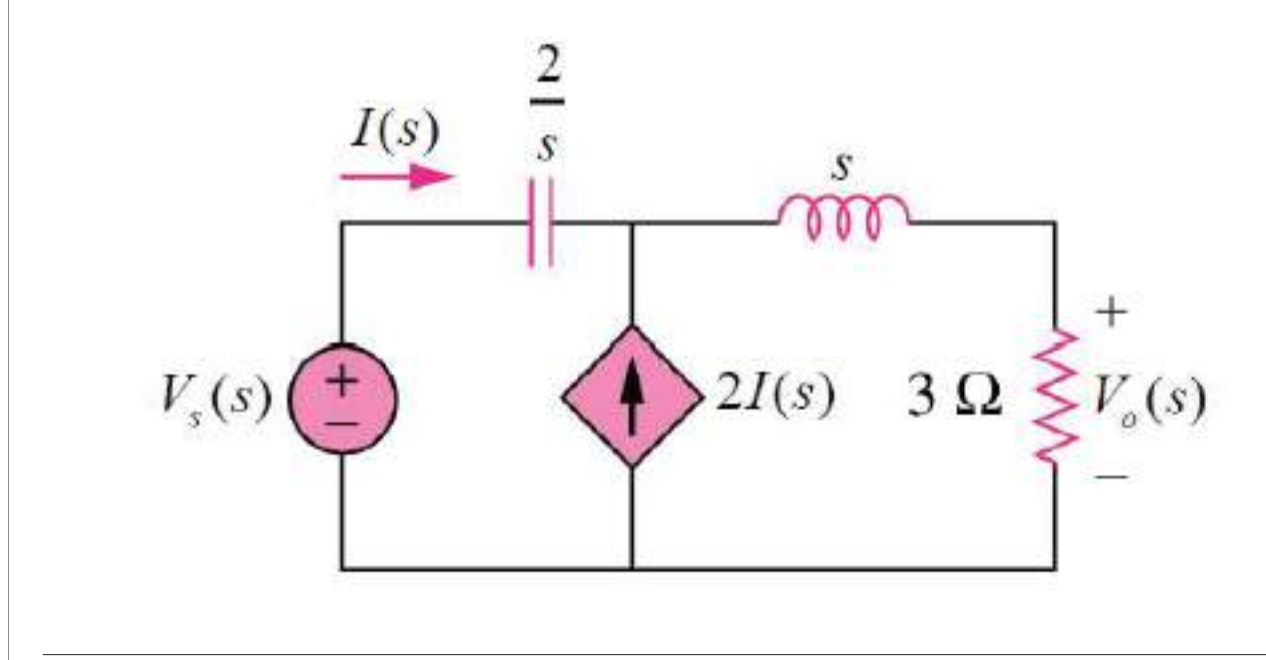

# Transfer Function

We found that

$$
V_o = 3(I+2I) = 9I
$$

$$
V_s = \frac{2}{s}I + (s+3)3I = \left(\frac{2}{s} + 3s + 9\right)I
$$

$$
\therefore H(s) = \frac{V_o(s)}{V_s(s)} = \frac{9}{\frac{2}{s} + 3s + 9} = \frac{9s}{3s^2 + 9s + 2}
$$

A block diagram is a graphical tool that can help us to visualize the model of a system and evaluate the mathematical relationships between their elements, using their transfer functions.

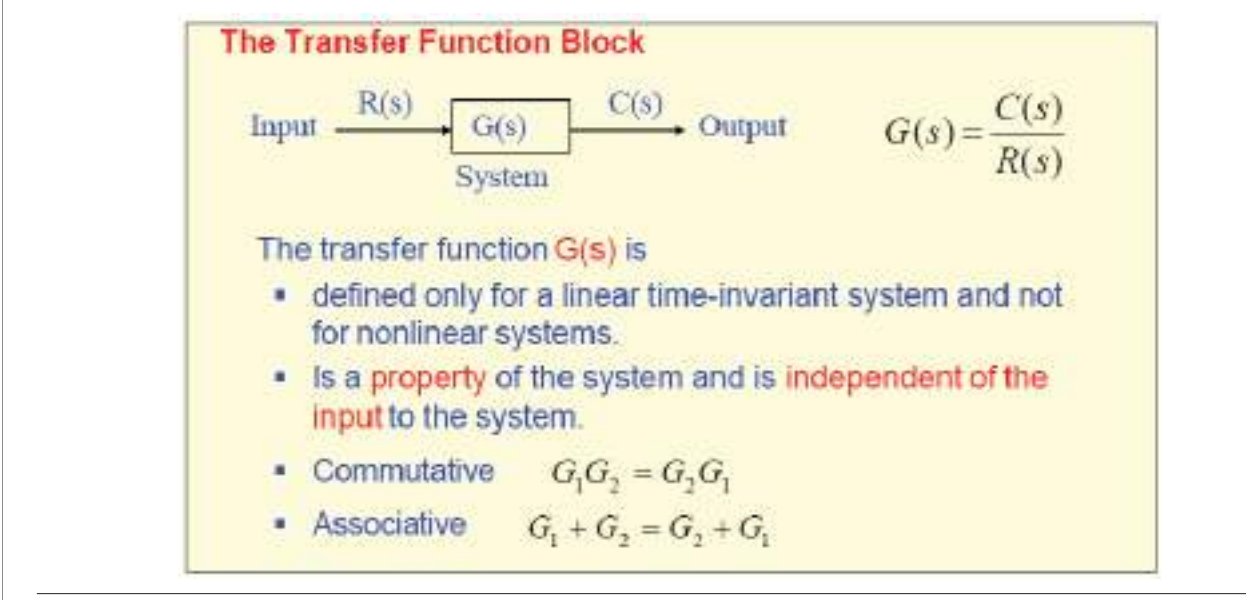

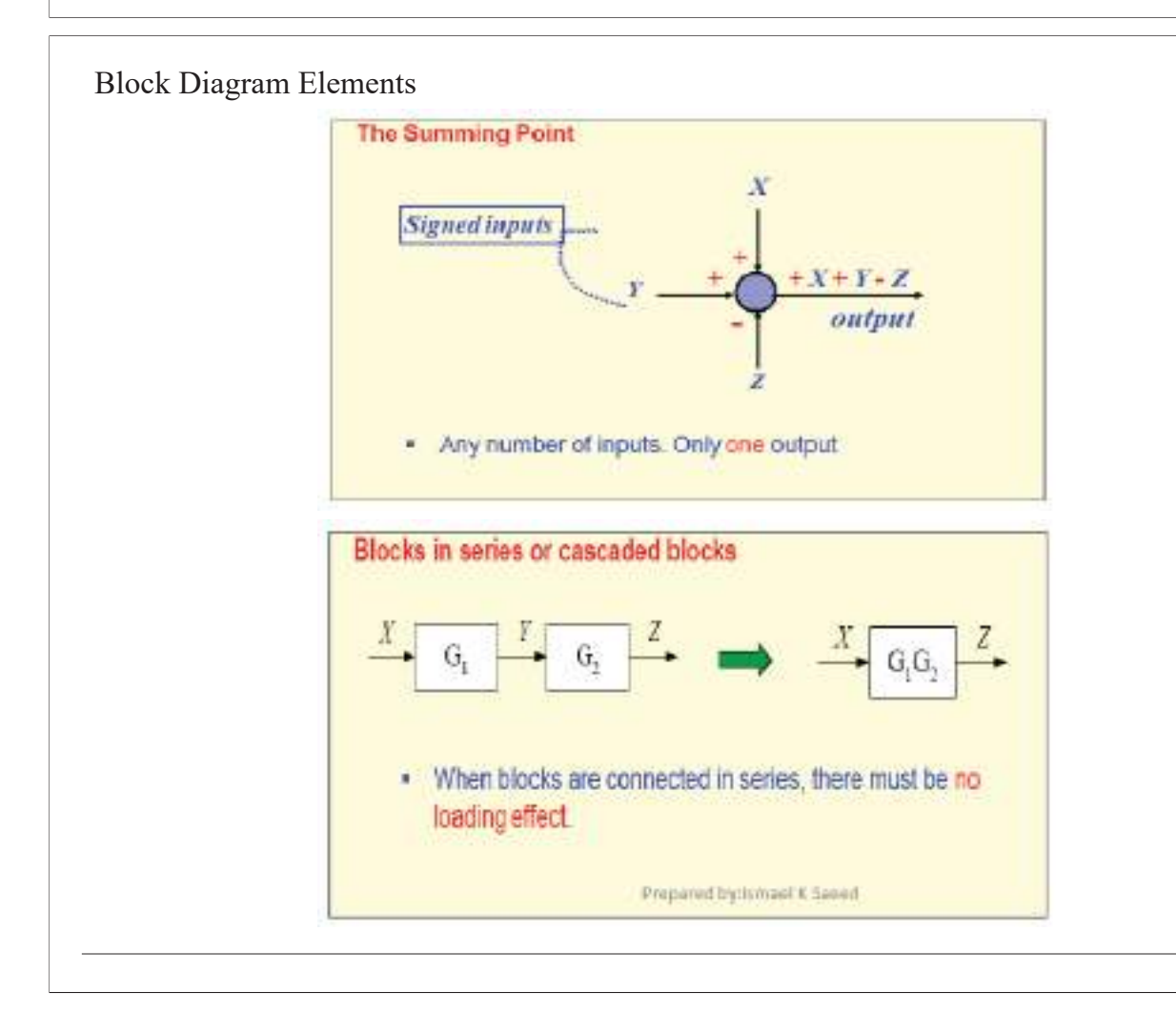

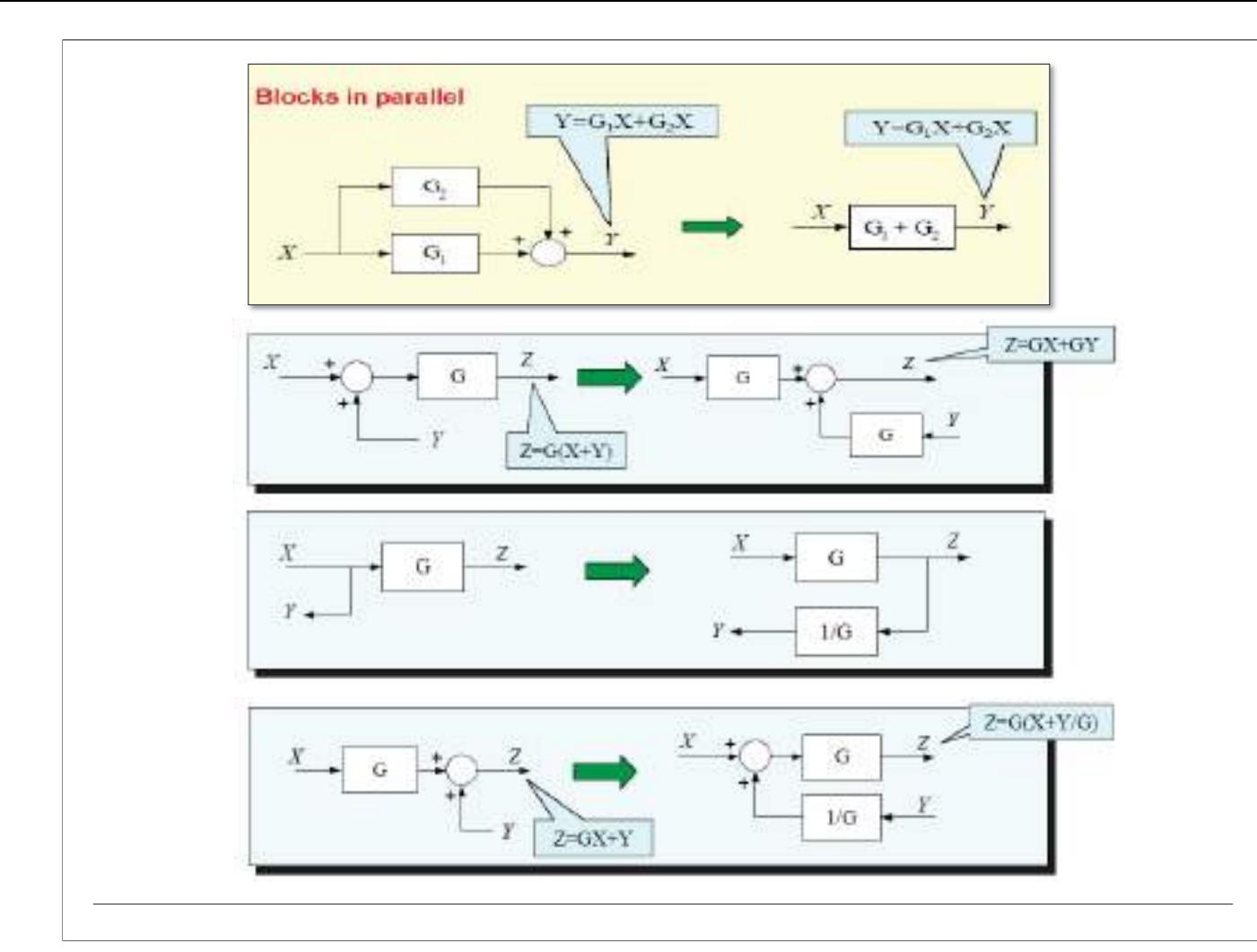

Closed-loop Feedback System

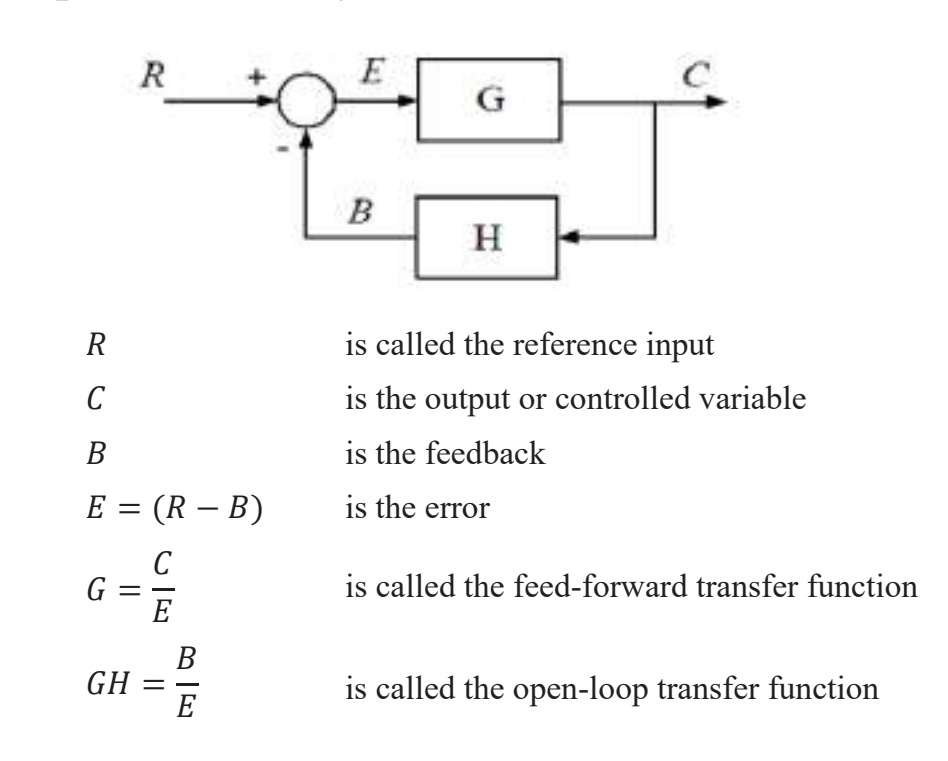

#### Overall transfer function of closed-loop feedback system

$$
E(s) = R(s) - B(s)
$$
  
\n
$$
\frac{C(s)}{G(s)} = R(s) - B(s)
$$
  
\n
$$
\frac{C(s)}{G(s)} = R(s) - C(s)H(s)
$$
  
\n
$$
\frac{C(s)}{G(s)} + C(s)H(s) = R(s)
$$
  
\n
$$
C(s) \left[ \frac{1 + G(s)H(s)}{G(s)} \right] = R(s)
$$
  
\n
$$
\frac{C(s)}{R(s)} = \left[ \frac{G(s)}{1 + G(s)H(s)} \right]
$$

# **Block Diagram**

• Eliminating a negative feedback loop The overall transfer function for a negative feedback loop is given by

$$
\frac{C(s)}{R(s)} = \left[\frac{G(s)}{1 + G(s)H(s)}\right]
$$

• Eliminating a positive feedback loop The overall transfer function for a positive feedback loop is given by

$$
\frac{C(s)}{R(s)} = \left[\frac{G(s)}{1 - G(s)H(s)}\right]
$$

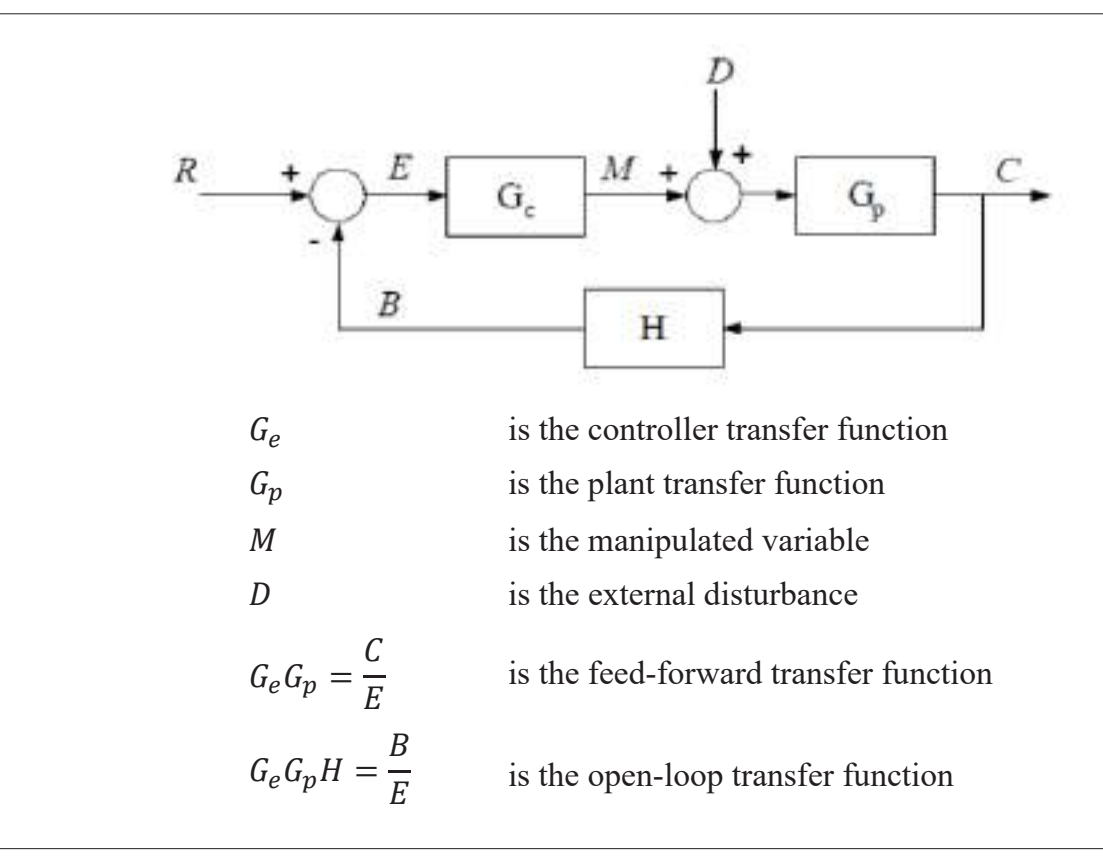

## **Block Diagram**

Assuming  $D = 0$ , we can re-draw

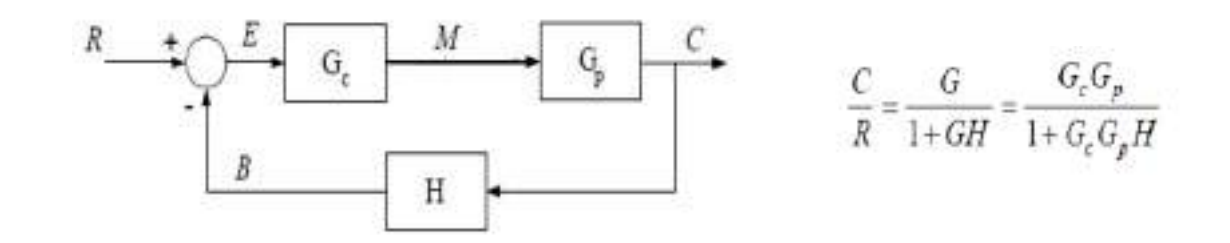

#### Assuming  $R = 0$ , we can re-draw

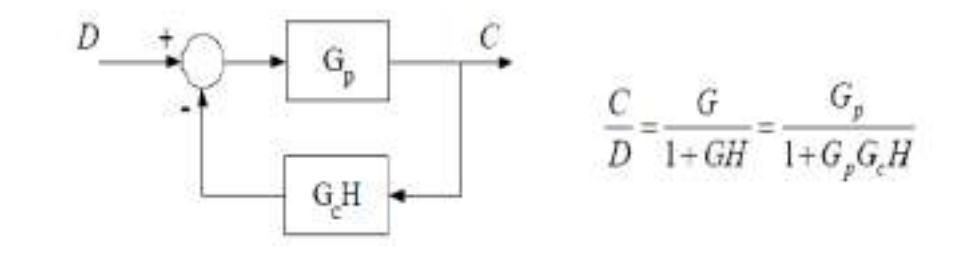

### Example: Determine  $C(s)/R(s)$

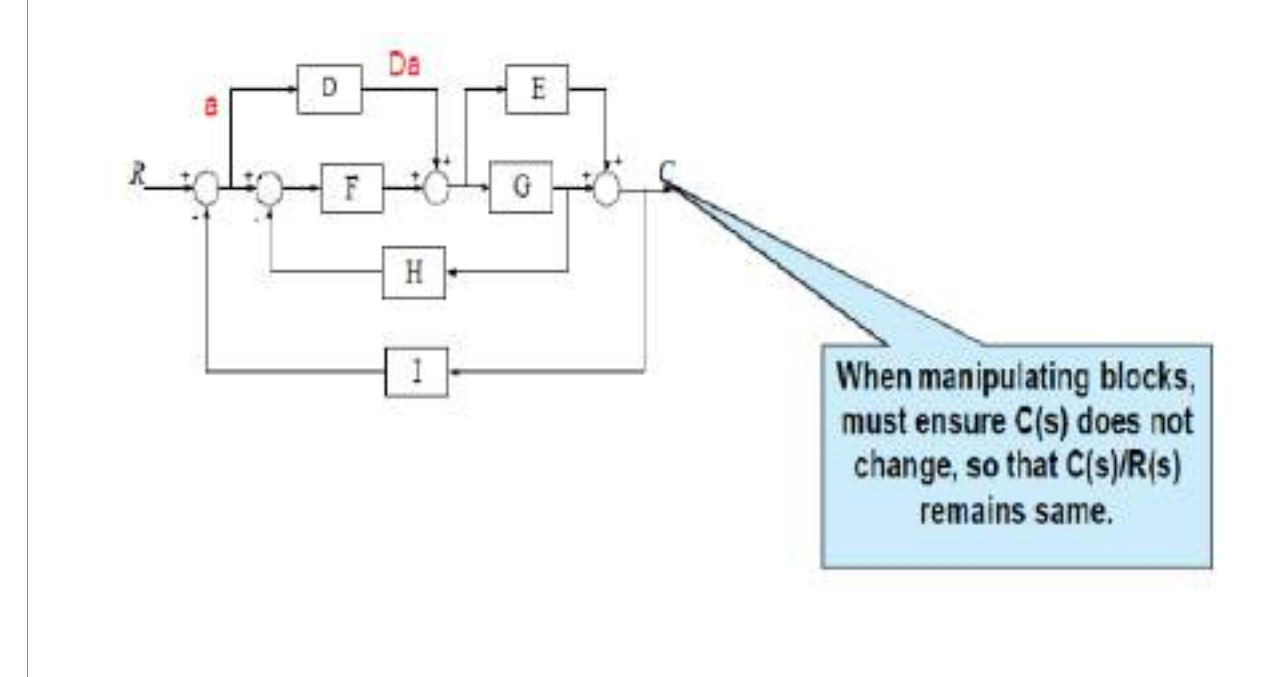

### **Block Diagram**

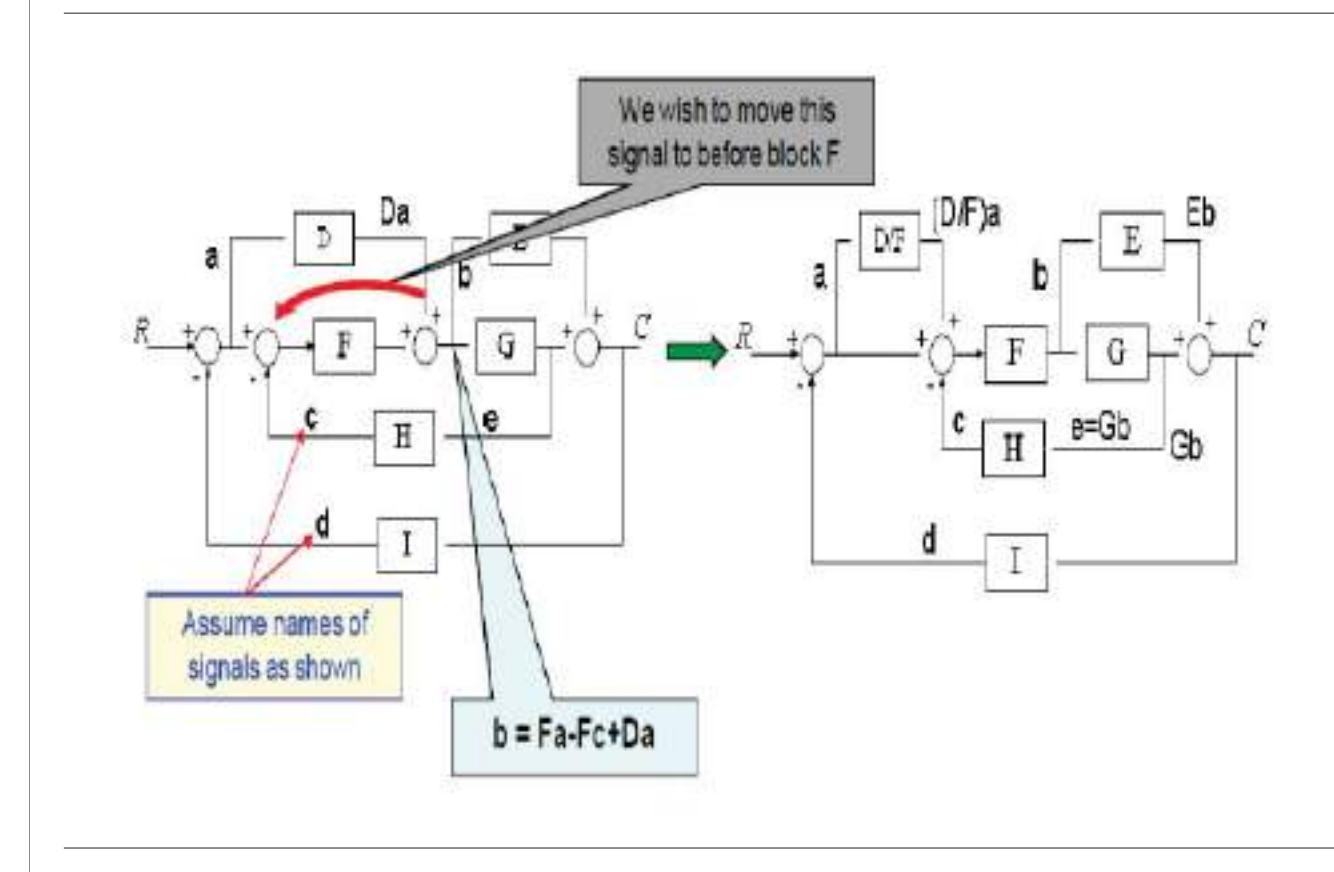

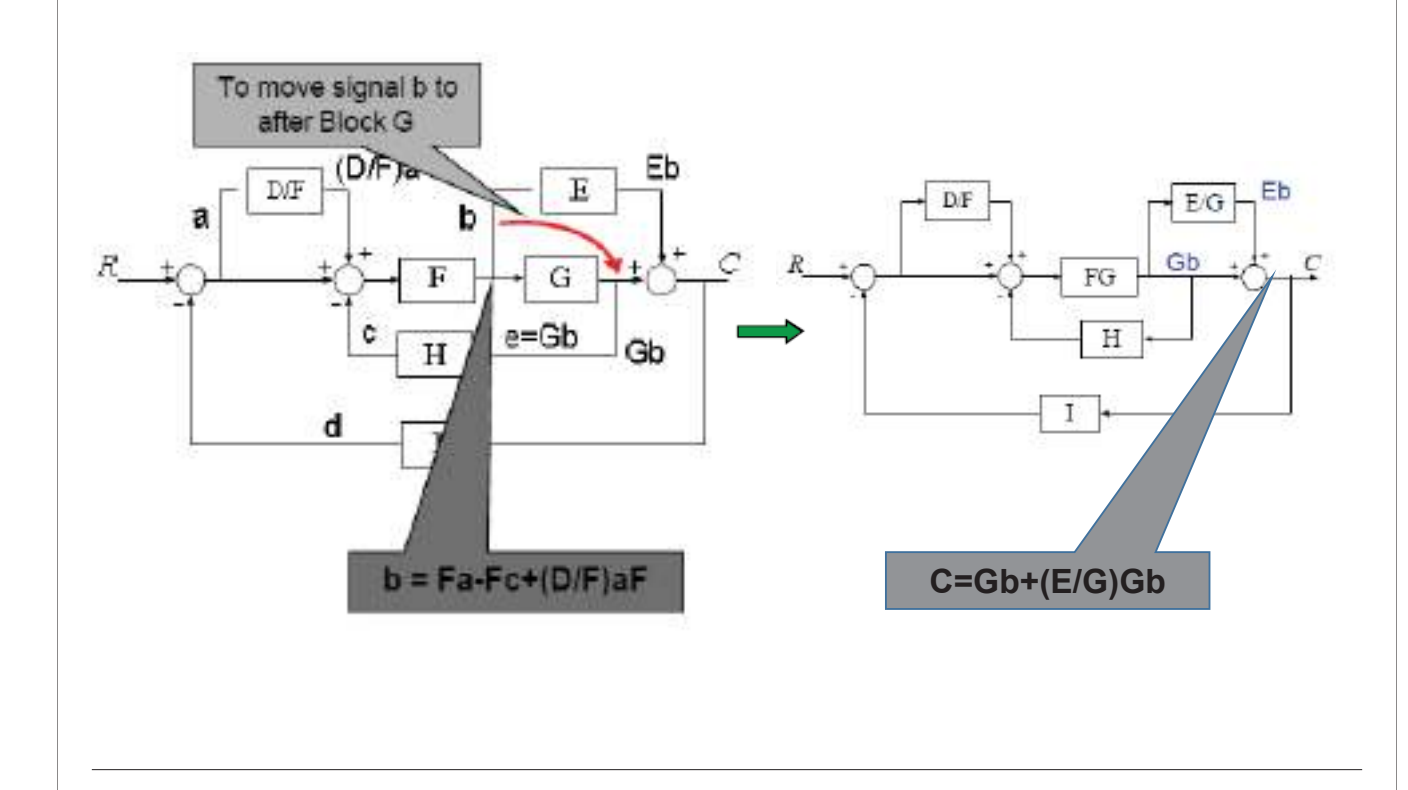

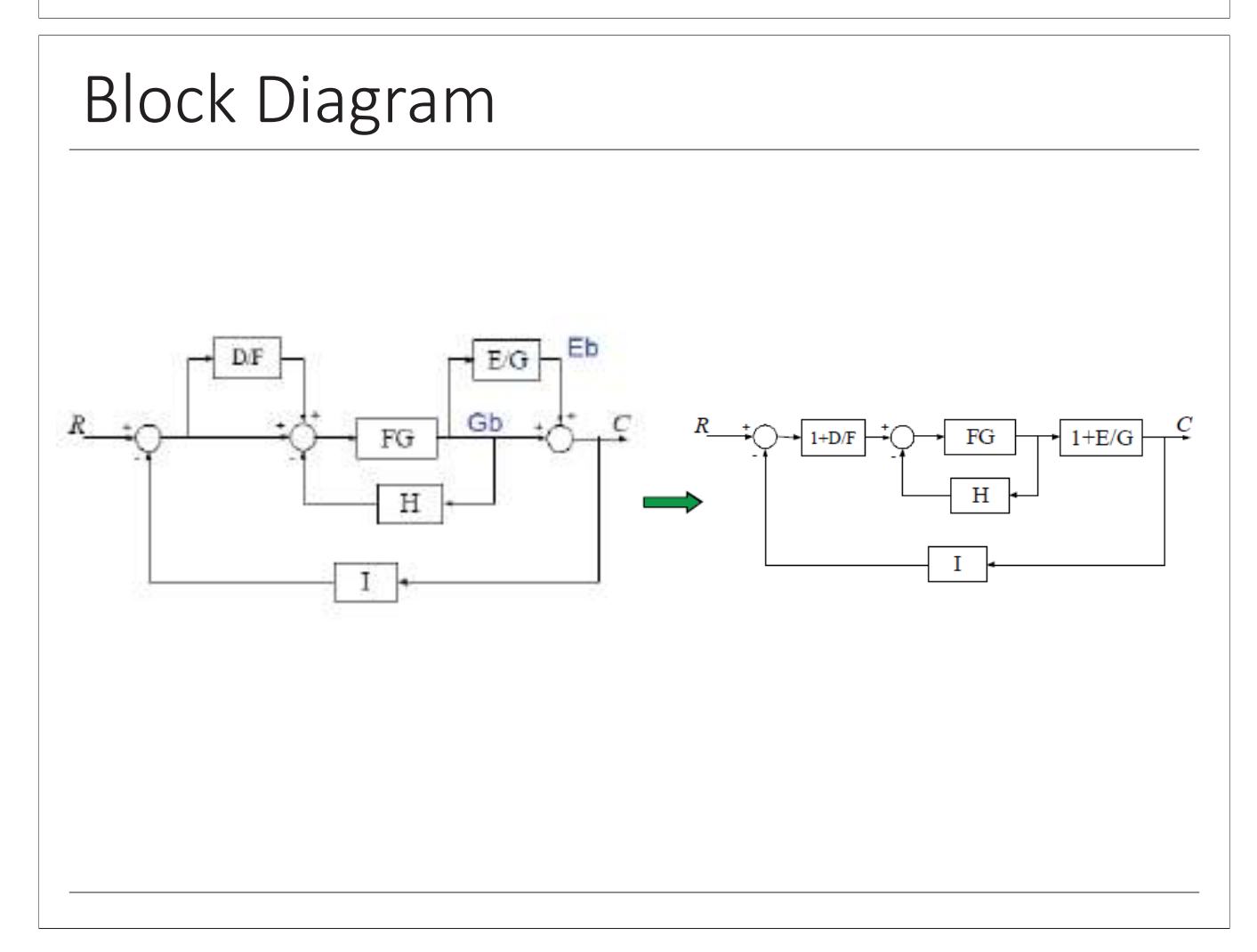

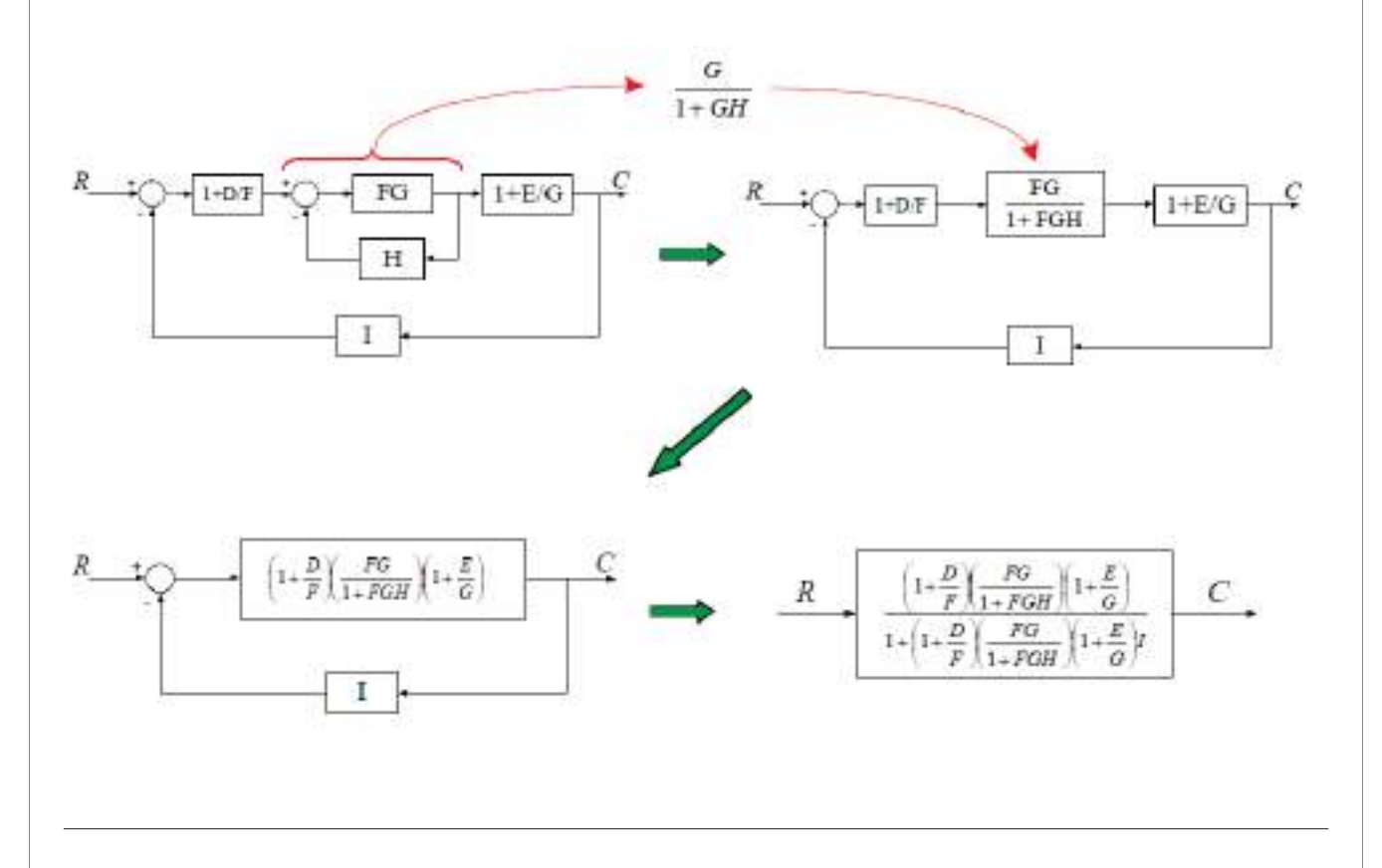

## **Block Diagram**

Inverting operational amplifier circuit:

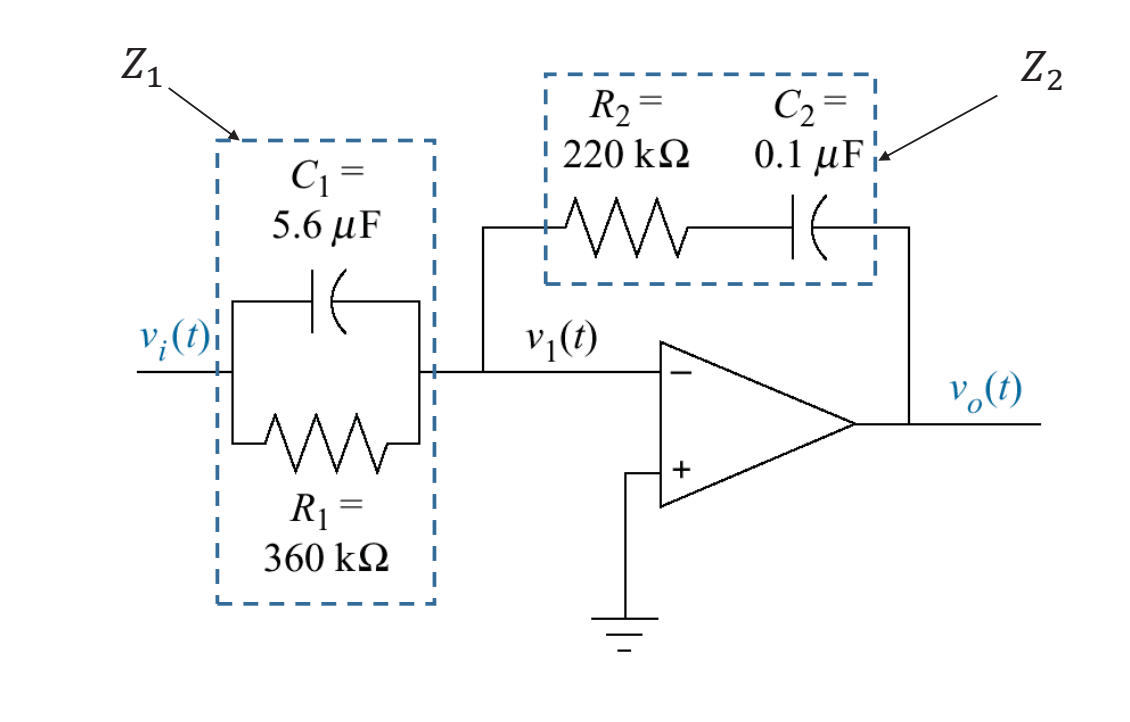

$$
Z_1(s) = \frac{1}{C_1 s + \frac{1}{R_1}} = \frac{1}{5.6 * 10^{-6} s + \frac{1}{360 * 10^3}}
$$
  
=  $\frac{360 * 10^3}{2.016 s + 1}$   

$$
Z_2(s) = R_2 + \frac{1}{C_2 s} = 220 * 10^3 + \frac{10^7}{s} = \frac{220 * 10^3 s + 10^7}{s}
$$
  

$$
\frac{V_o(s)}{V_i(s)} = -\frac{Z_2(s)}{Z_1(s)} = -\frac{\frac{220 * 10^3 s + 10^7}{s}}{\frac{360 * 10^3}{2.016 s + 1}}
$$
  

$$
\frac{V_o(s)}{V_i(s)} = -\frac{(220 * 10^3 s + 10^7)(2.016 s + 1)}{360 * 10^3 s} = -1.232 \frac{s^2 + 45.95 s + 22.55}{s}
$$